i RMS

## LIMEL. **Zintegrowane laboratorium maszyn elektrycznych:**

#### **MUAD. System gromadzenia danych dla układów elektroenergetycznych**

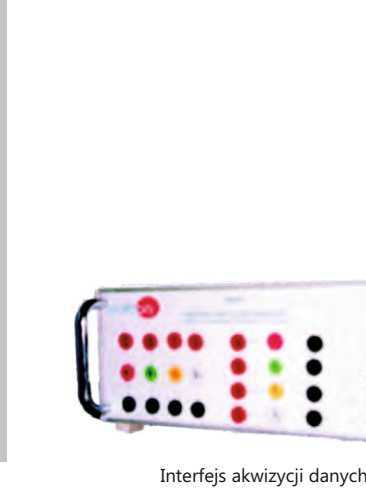

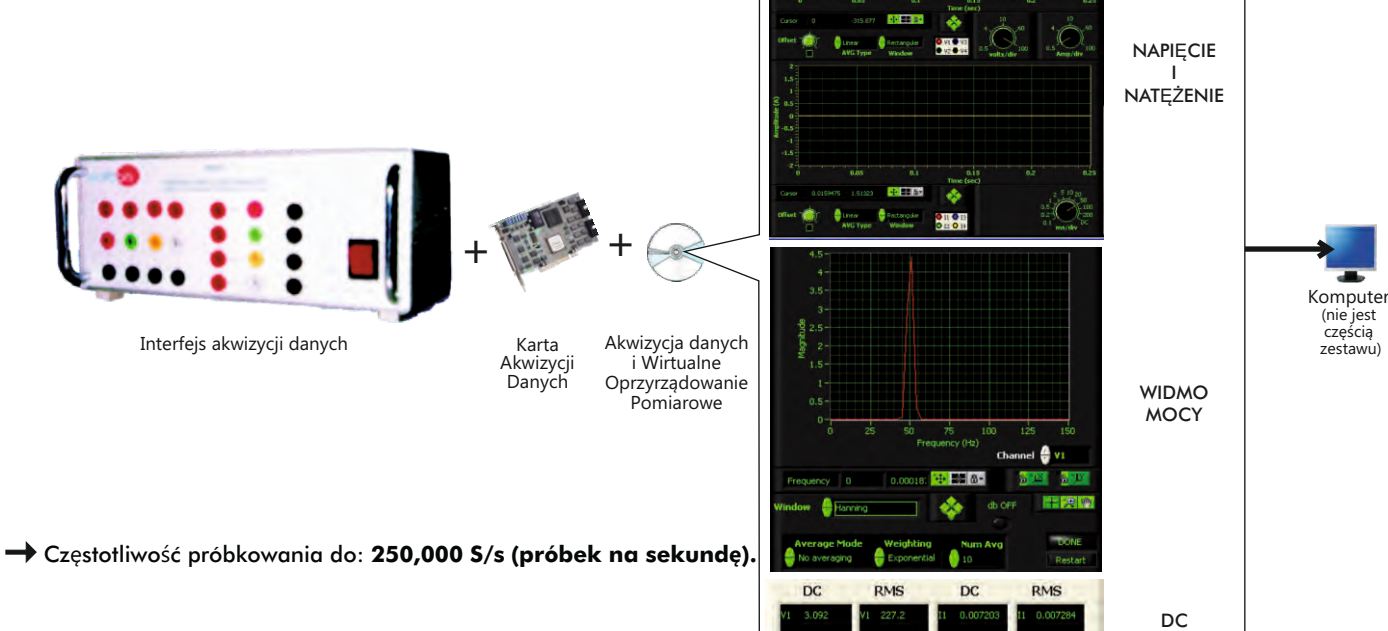

www.com/products/index.php?area=electricity&subarea=machines&lang=en

ESAM. **Trenażer symulacji uszkodzeń w silnikach elektrycznych**

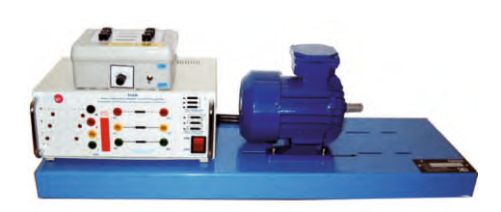

## EEA. **Jednostka badania alternatorów**

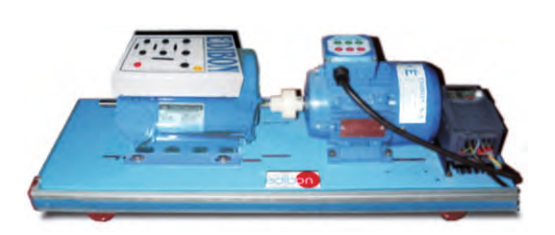

## ERP. **Badanie układów zabezpieczeń:**

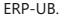

ERP-UB. **Jednostka do badania przekaźników zabezpieczających** (wspólna dla modułów przekaźników typu "ERP") Dostępne Moduły Zabezpieczeń:

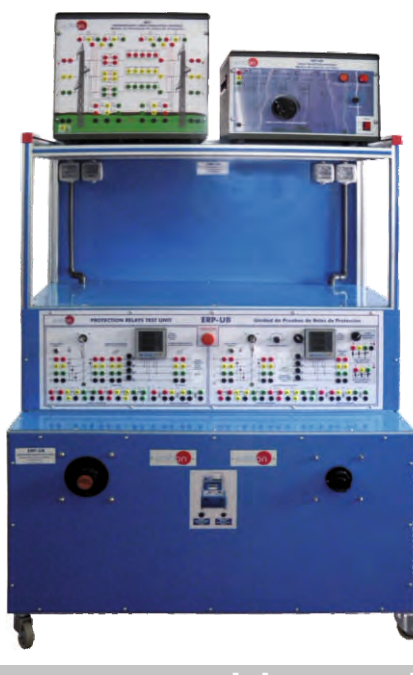

4.5- **Zestawy maszyn elektrycznych**

[www.edibon.com/products/index.php?area=electricity&subarea=machineskits&lang=en](http://www.edibon.com/products/index.php?area=electricity&subarea=machineskits&lang=en)

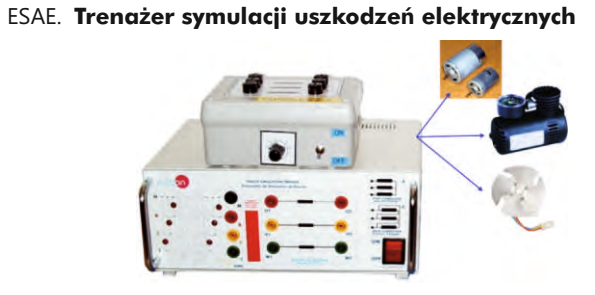

EGMG24.  **24 Vac, wzbudzenie nie jest wymagane (magnesy stałe) Zestaw silnik – generator, maszyny trójfazowe** 

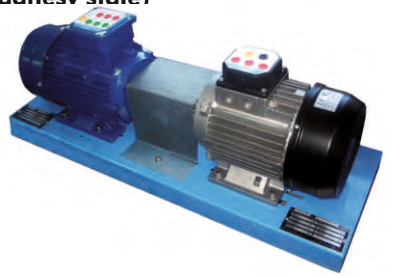

Dostępne Moduły Zabezpieczeń:<br>(do użytku z jednostką ERP-UB)

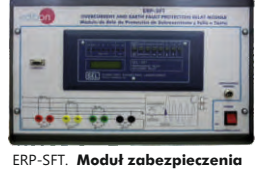

 **nadprądowego i ziemnozwarciowego**

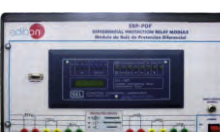

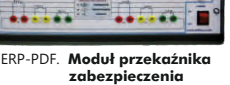

 **różnicowo - prądowego**

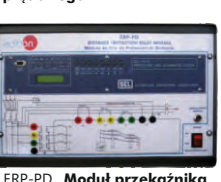

 **zabezpieczenia odległościowego**

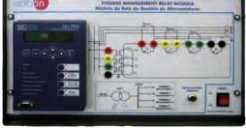

ERP-SDND. **Moduł zabezpieczenia nadprądowego** 

 **kierunkowego / bezkierunkowego**

ERP-MA. **Moduł przekaźnika zarządzania liniami zasilania**

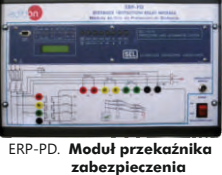

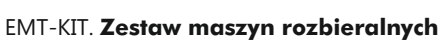

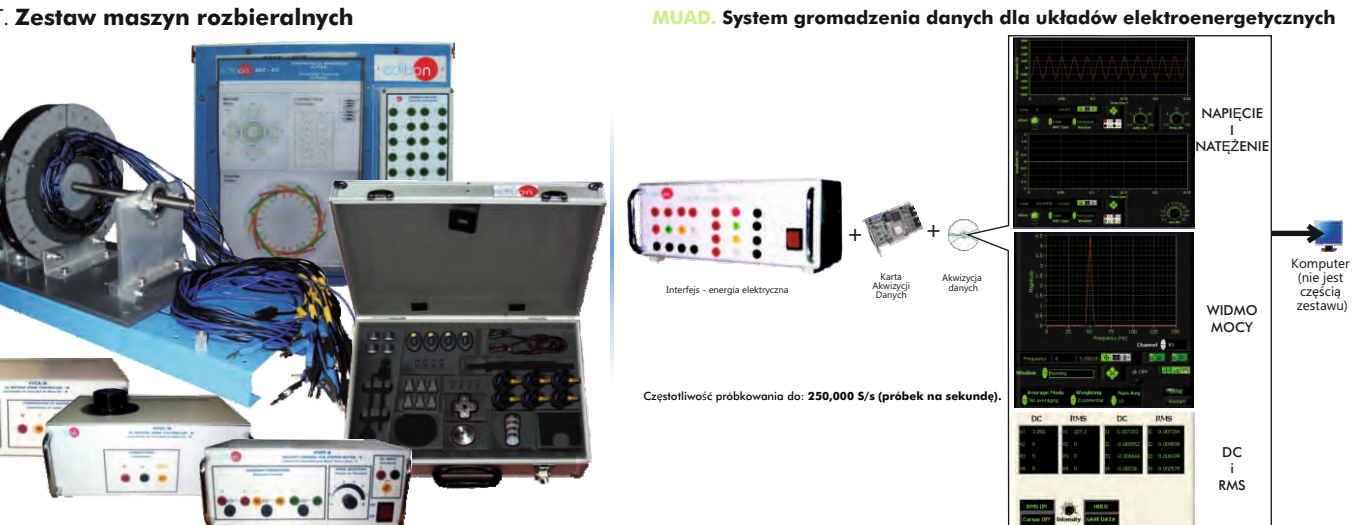

www.editechindex.php?area=energy<u>&subarea=energypowerplants&lang=en</u>

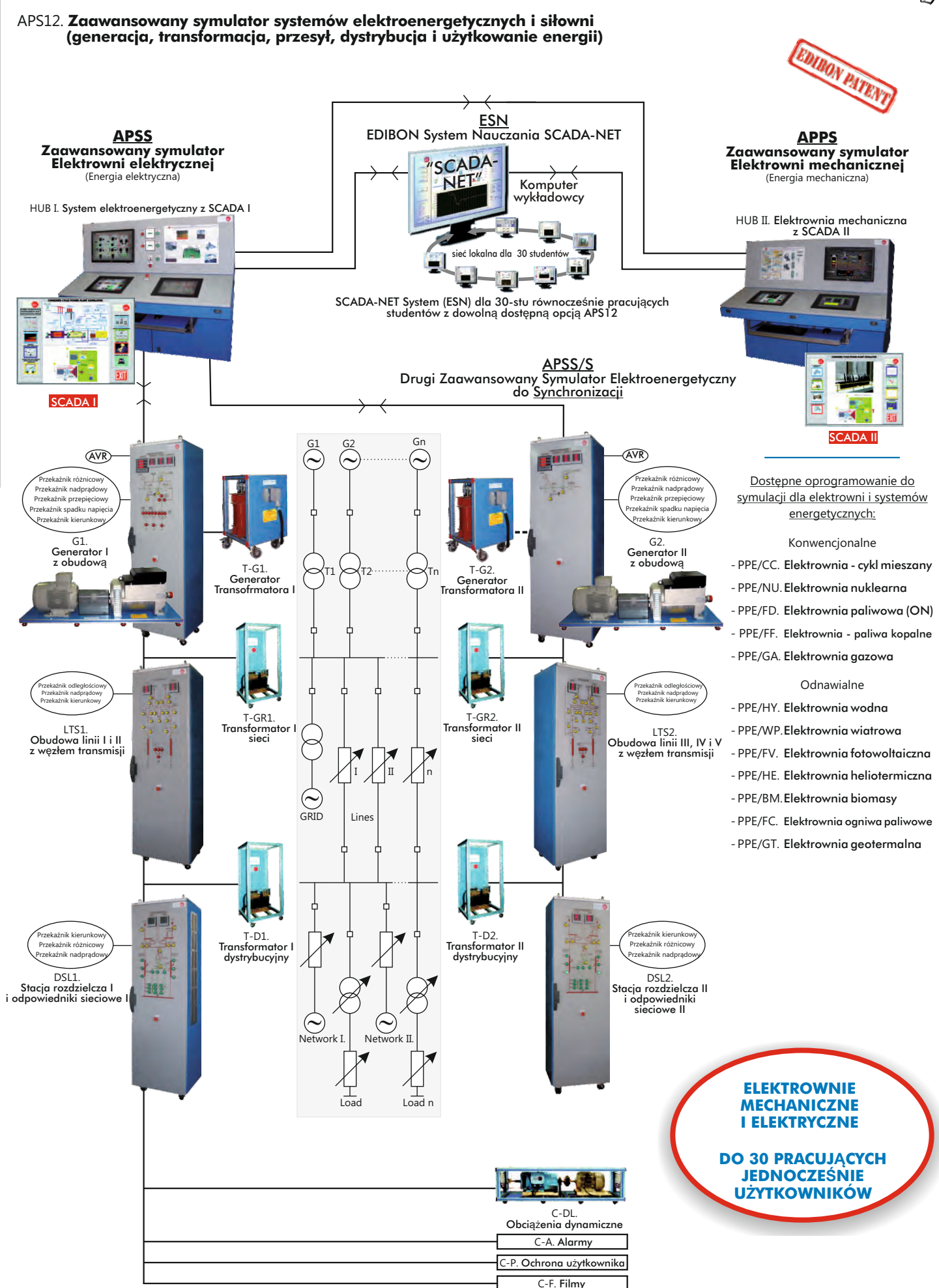

# [www.edibon.com/products/index.php?area=energy&subarea=energypowerplants&lang=en](http://www.edibon.com/products/index.php?area=energy&subarea=energypowerplants&lang=en)

## APS12. **Zaawansowany symulator systemów elektroenergetycznych i siłowni**

(generacja, transformacja, przesył, dystrybucja i użytkowanie energii)

Dostępne symulacje dla elektrowni i systemów energetycznych:

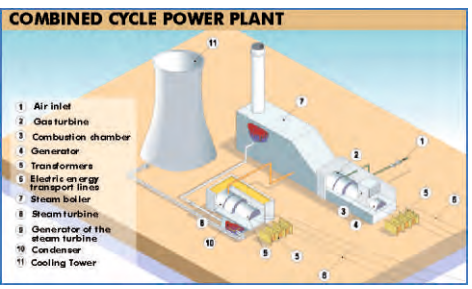

Elektrownia - cykl mieszany

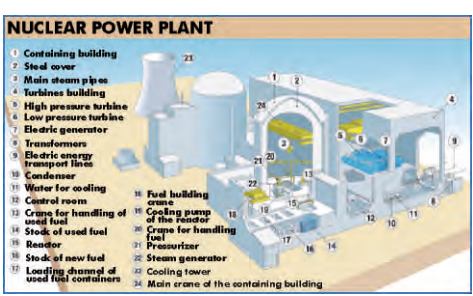

Elektrownia nuklearna

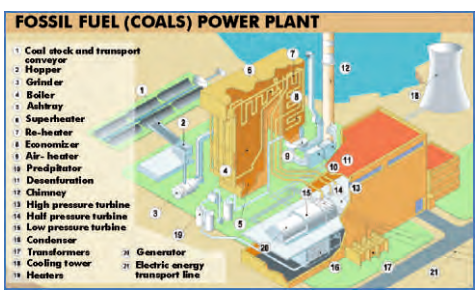

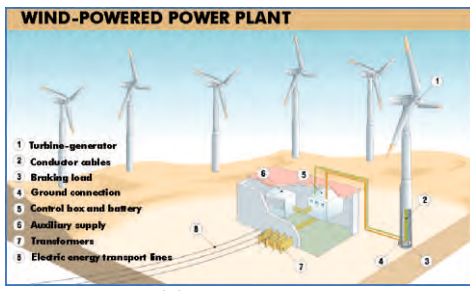

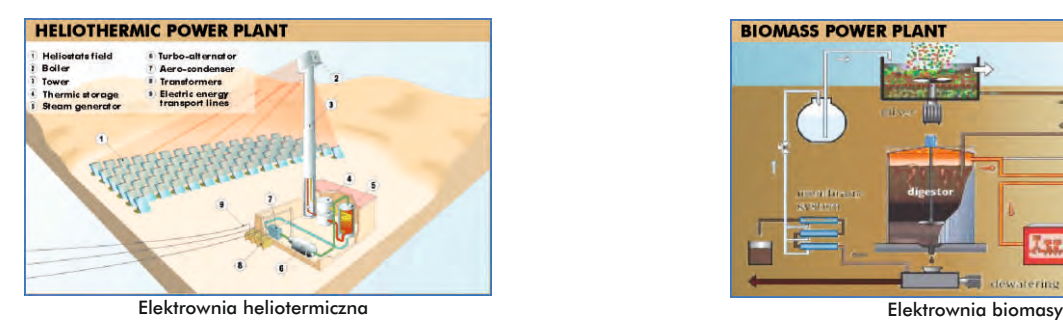

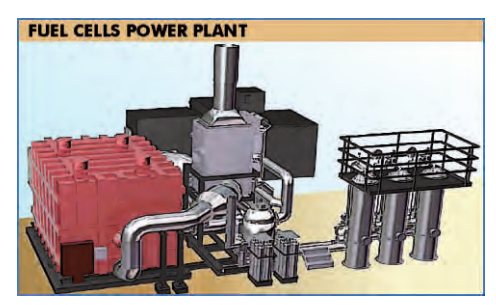

Elektrownia ogniwa paliwowe Elektrownia geotermalna

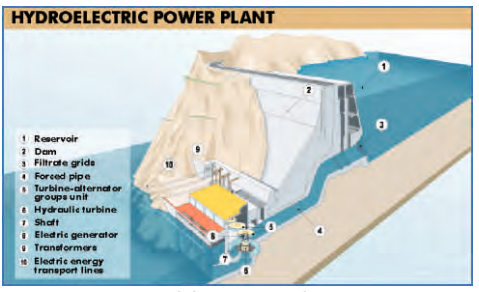

Elektrownia wodna

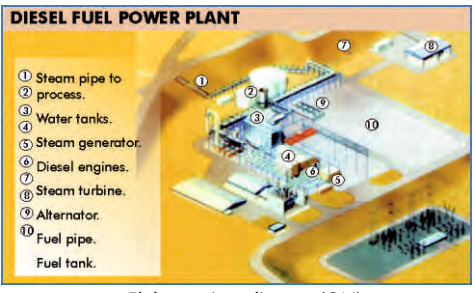

Elektrownia paliwowa (ON)

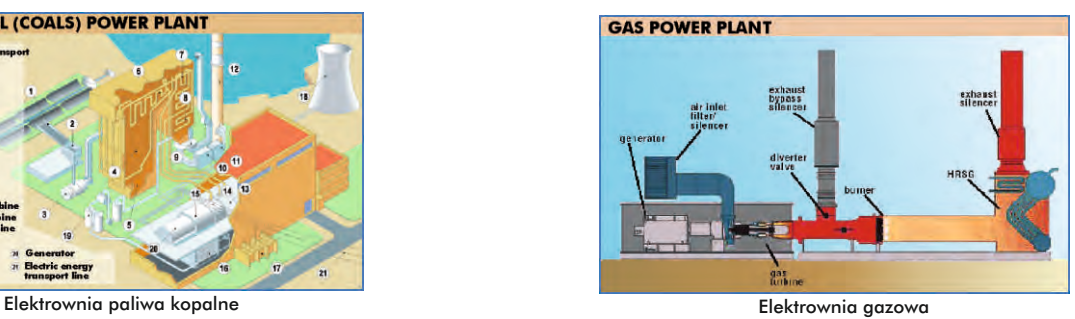

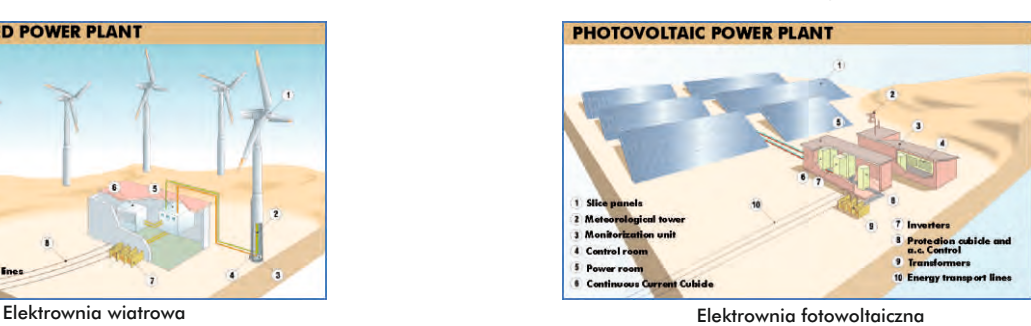

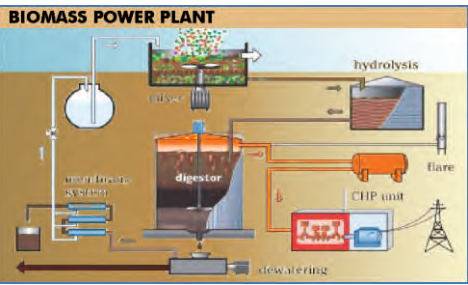

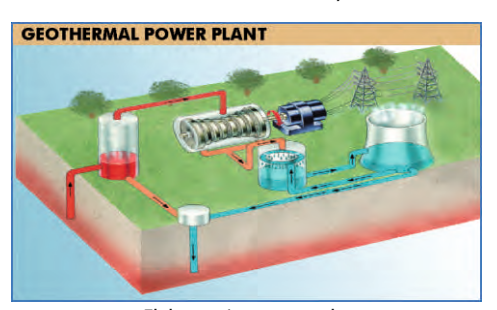

edibon.com/p<u>roducts/index.php?area=energy&subarea=energypowerplants&lang=en</u>  $\ll$ 

MPSS. **Modułowy symulator systemu energetycznego**

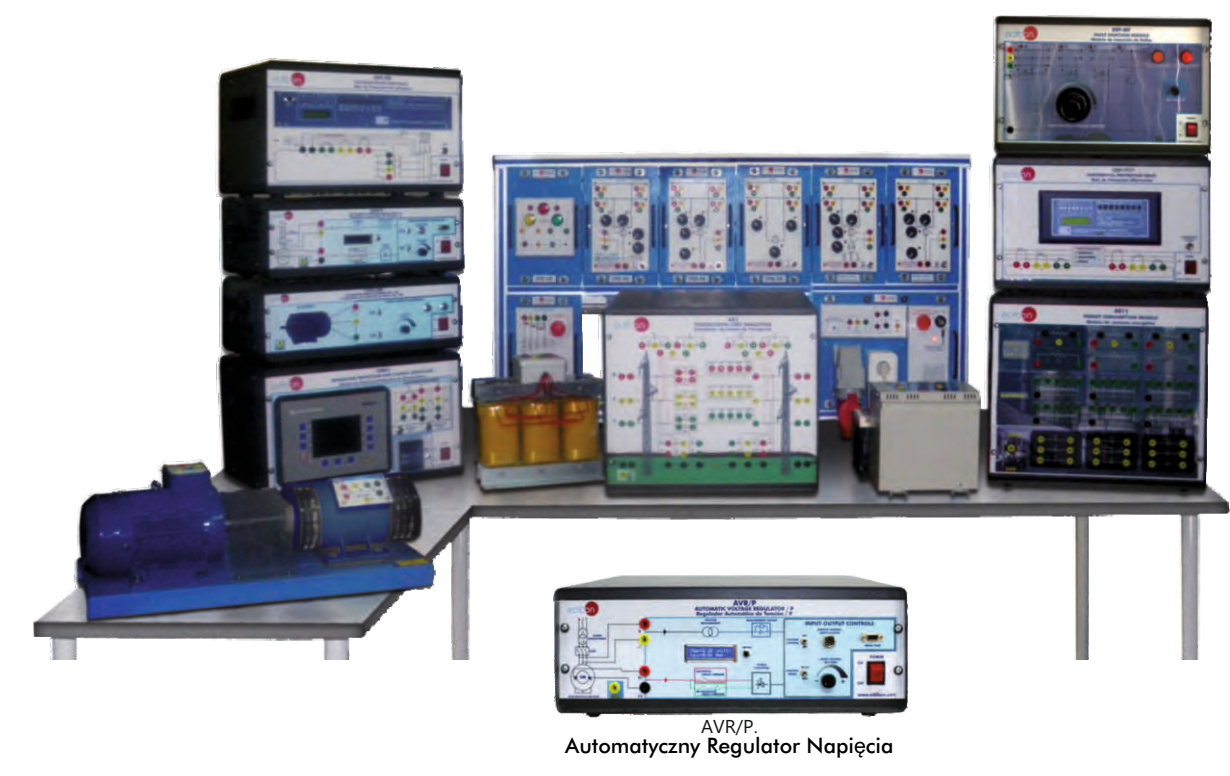

5.3- **Odnawialne (alternatywne) źródła energii**

[www.edibon.com/products/index.php?area=energy&subarea=alternativeenergies&lang=en](http://www.edibon.com/products/index.php?area=energy&subarea=alternativeenergies&lang=en)

## †**Fotoelektryczne**

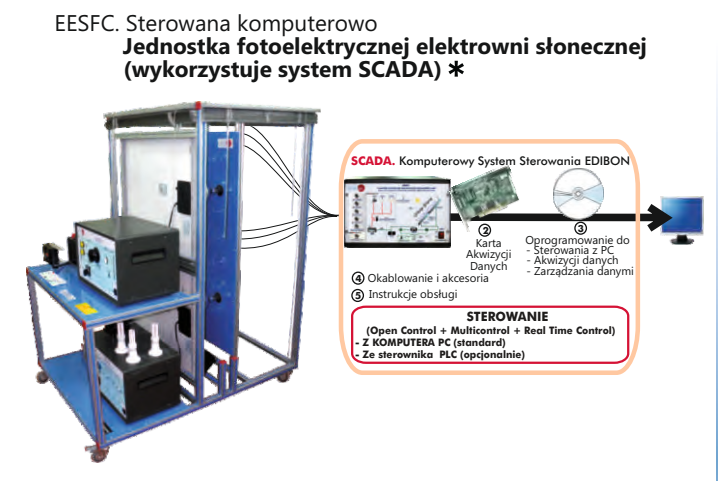

MINI-EESF. **Modułowy trenażer fotoelektrycznej elektrowni słonecznej**

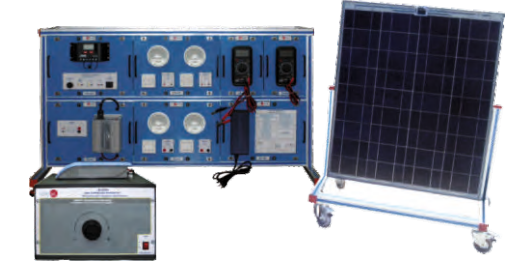

EF5C. Sterowana komputerowo **Jednostka fotoelektrycznej elektrowni słonecznej z koncentratorem**

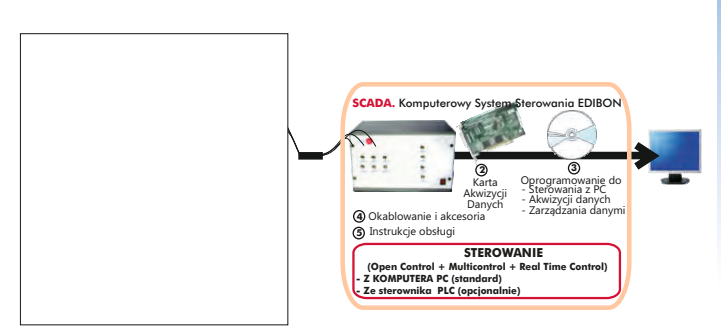

EF5C. Jednostka fotoelektrycznej elektrowni słonecznej z koncentratorem **1**

Dostępne również wersje bez sterowania komputerowego

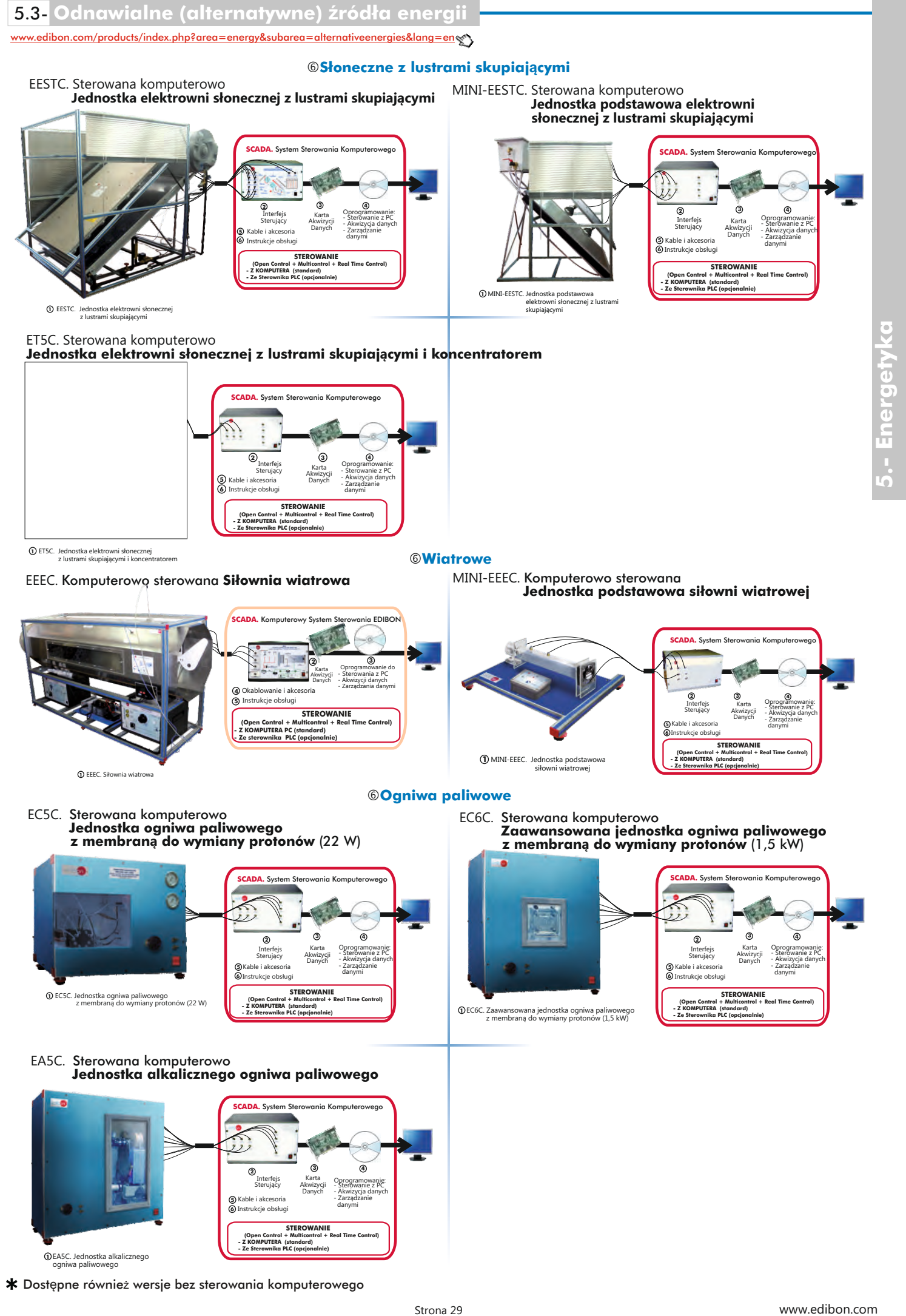

**1** EA5C. Jednostka alkalicznego ogniwa paliwowego

Dostępne również wersje bez sterowania komputerowego

w.com/products/index.php?area=energy&subarea=alternativeenergies&lang=

†**Biopaliwa**

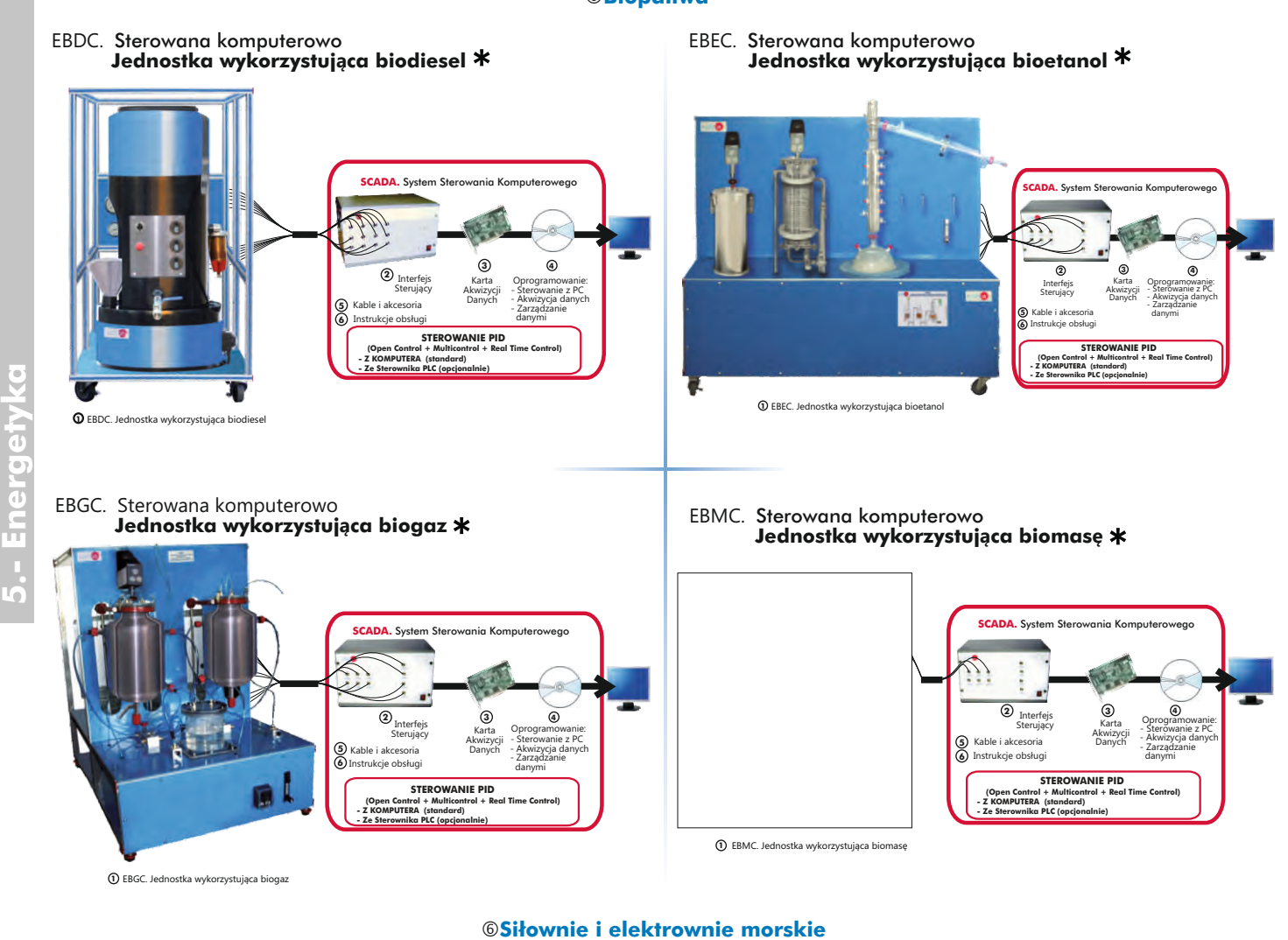

EOMC. Sterowana komputerowo **Siłownia wykorzystująca energię fal**

## EMMC. Sterowana komputerowo **Siłownia wykorzystująca energie pływów**

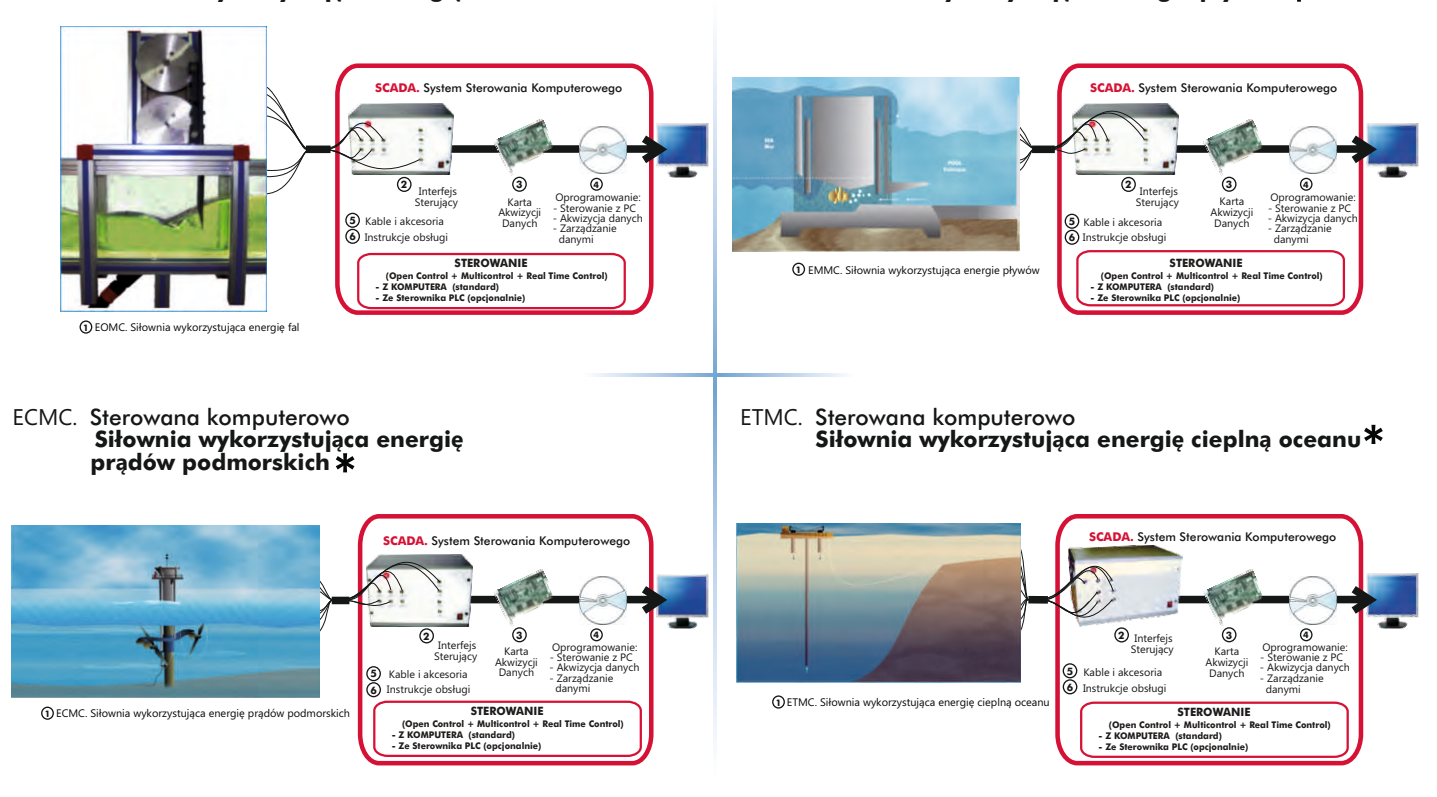

Dostępne również wersje bez sterowania komputerowego

www.edibon.com

5.- Energetyka

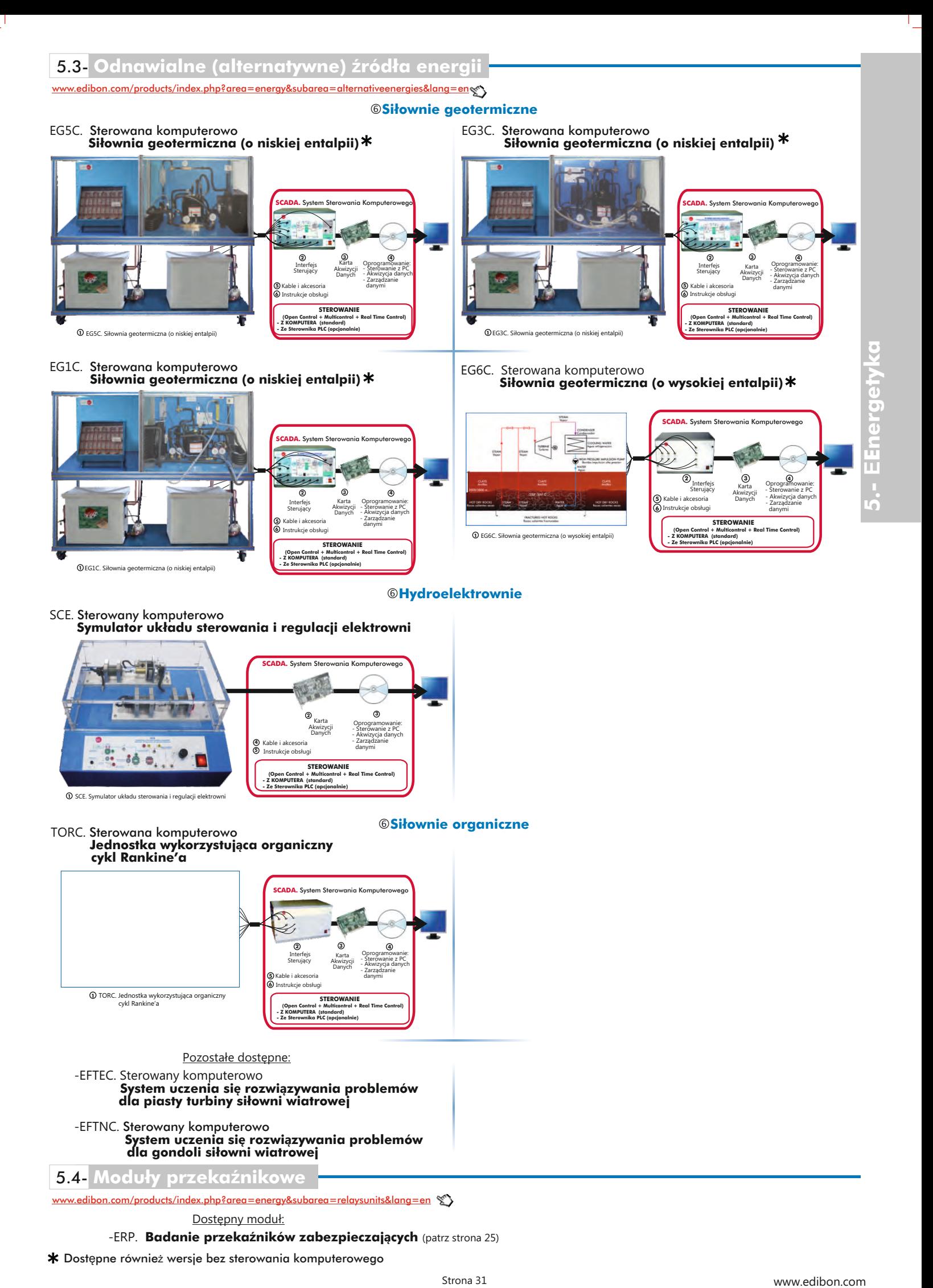

-EFTEC. Sterowany komputerowo Pozostałe dostępne:

 **System uczenia się rozwiązywania problemów dla piasty turbiny siłowni wiatrowej**

-EFTNC. Sterowany komputerowo **System uczenia się rozwiązywania problemów dla gondoli siłowni wiatrowej**

5.4- **Moduły przekaźnikowe**

w.edibon.com/products/index.php?area=energy&subarea=relaysunits&lang=en

## Dostępny moduł:

-ERP. **Badanie przekaźników zabezpieczających** (patrz strona 25)

 **(Open Control + Multicontrol + Real Time Control)**

**- Z KOMPUTERA (standard) - Ze Sterownika PLC (opcjonalnie)**

Dostępne również wersje bez sterowania komputerowego

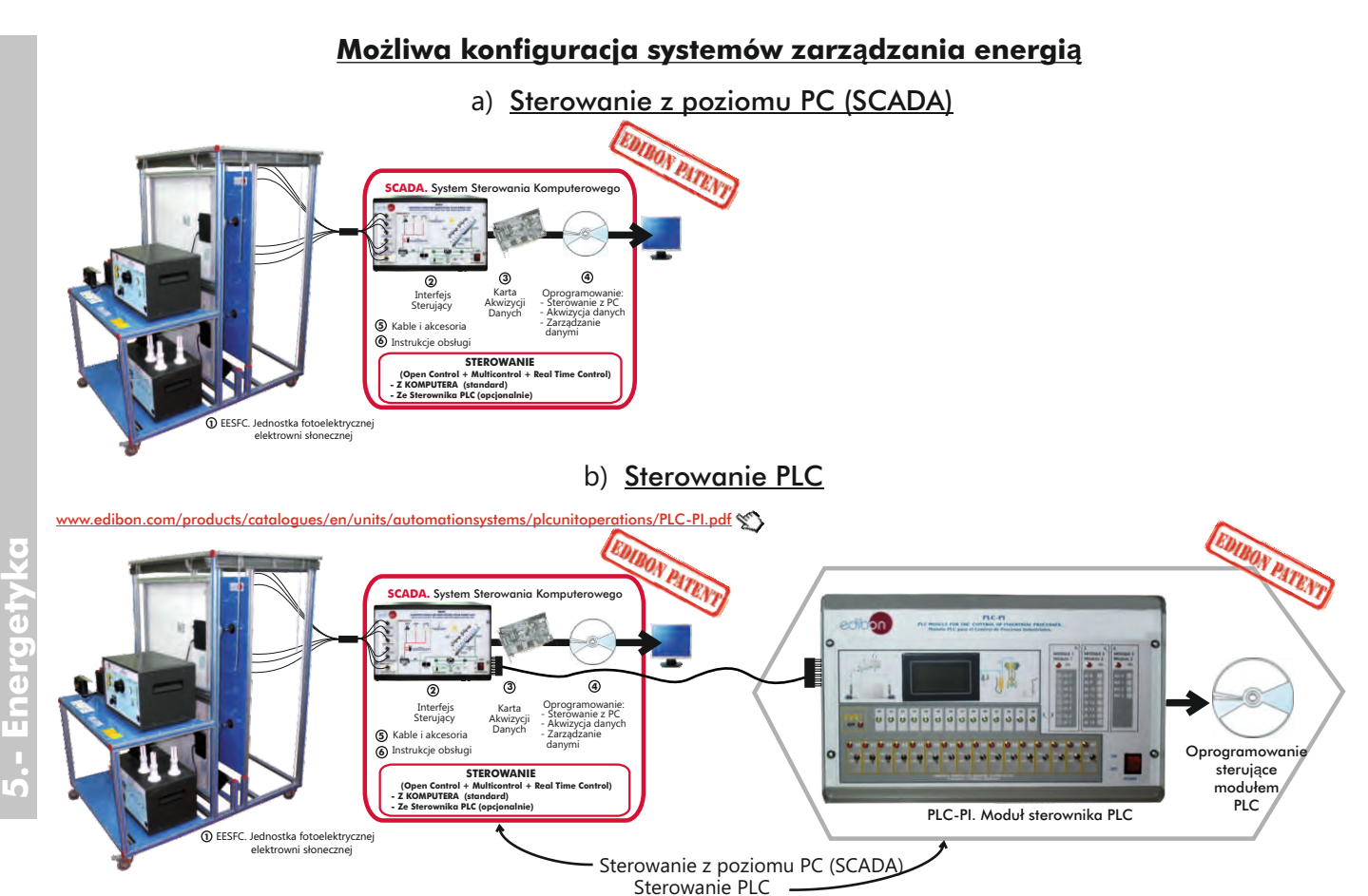

Lista zestawów z możliwym sterowaniem PC i PLC :

EESFC, EF5C, EESTC, MINI-EESTC, ET5C, EEEC, MINI-EEEC, EC5C, EC6C, EA5C, EBDC, EBEC, EBGC, EBMC, EOMC, EMMC, ECMC, ETMC, EG5C, EG3C, EG1C, EG6C, SCE, TORC, EFTEC, EFTNC.

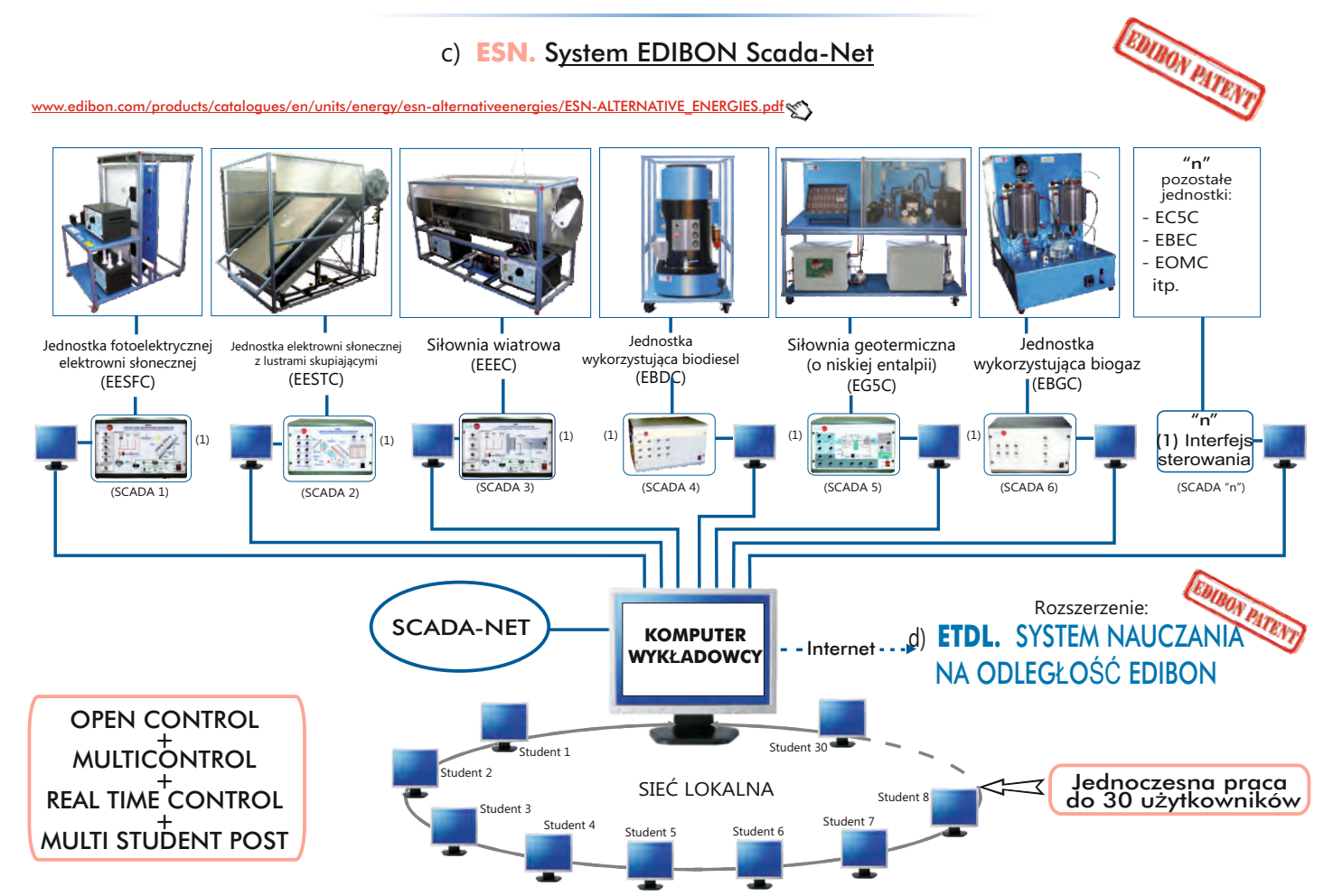

Uwaga: System ESN może wykorzystywać dowolny sterowany komputerowo zestaw EDIBON we wszystkiech trzech dostępnych opcjach : jako ESN-PC (tylko PC) lub ESN-PLC (tylko PLC) lub ESN-PCPLC (PC + PLC).

[www.edibon.com/products/index.php?area=automationsystems&subarea=plcprocessemulation&lang=en](http://www.edibon.com/products/index.php?area=systemsautomatics&subarea=automaticplc&lang=en)

#### PLCE. **Trenażer sterownika PLC**

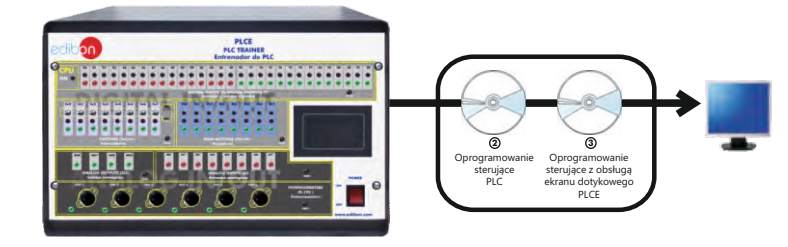

## **Emulatory procesów dla sterownika PLC** przeznaczone do pracy z modułem PLCE

#### †**Ruch uliczny i parkingi**

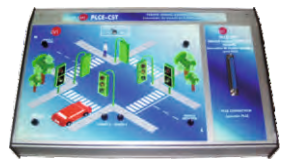

PLCE-CST Sterowanie uliczną sygnalizacją świetlną

#### †**Małe maszyny przemysłowe**

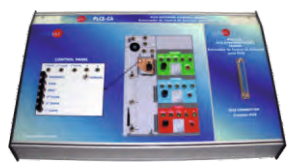

PLCE-CA. Sterowanie pracą windy

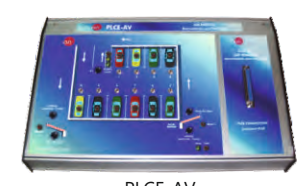

PLCE-AV. Parkowanie samochodu

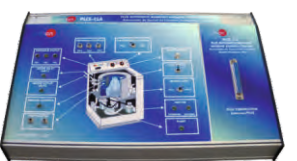

PLCE-CLA. Sterowanie pracą pralki automatycznej

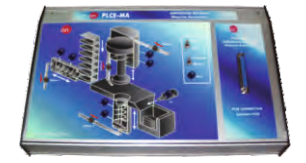

PLCE-MA. Maszyna do wytłaczania

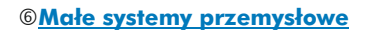

PLCE-CB. Sterowanie pracą pompy

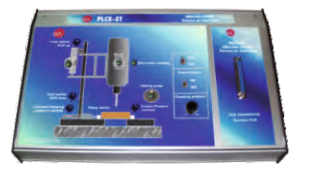

PLCE-ST. **Wiercenie** 

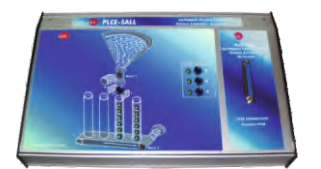

PLCE-SALL. Automatyczny system napełniania

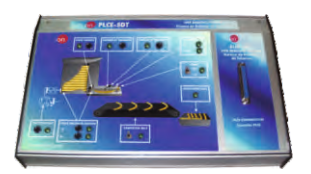

PLCE-SDT. Układ gięcia rur

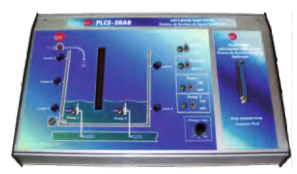

PLCE-SBAR. Układ pomp wody zanieczyszczonej

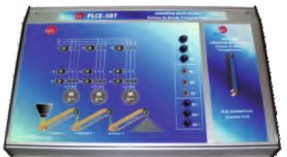

PLCE-SBT. System pasów przenośnika

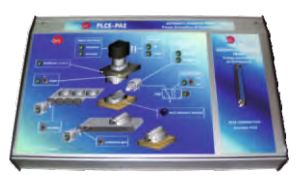

Strona 33 PLCE-PAE. System automatycznej prasy do tłoczenia

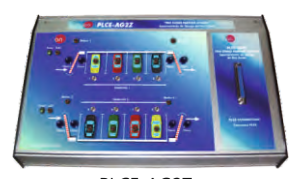

PLCE-AG2Z. Dwustrefowy garaż parkingowy

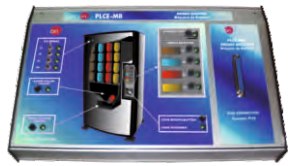

PLCE-MB. Automat do napojów

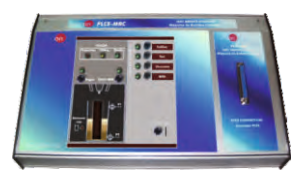

PLCE-MBC. Automat do napojów gorących

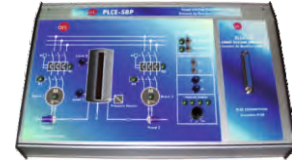

PLCE-SBP. System pomp (ciśnieniowych)

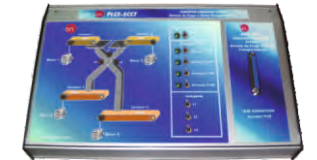

PLCE-SCCT. System załadunku przenośnika

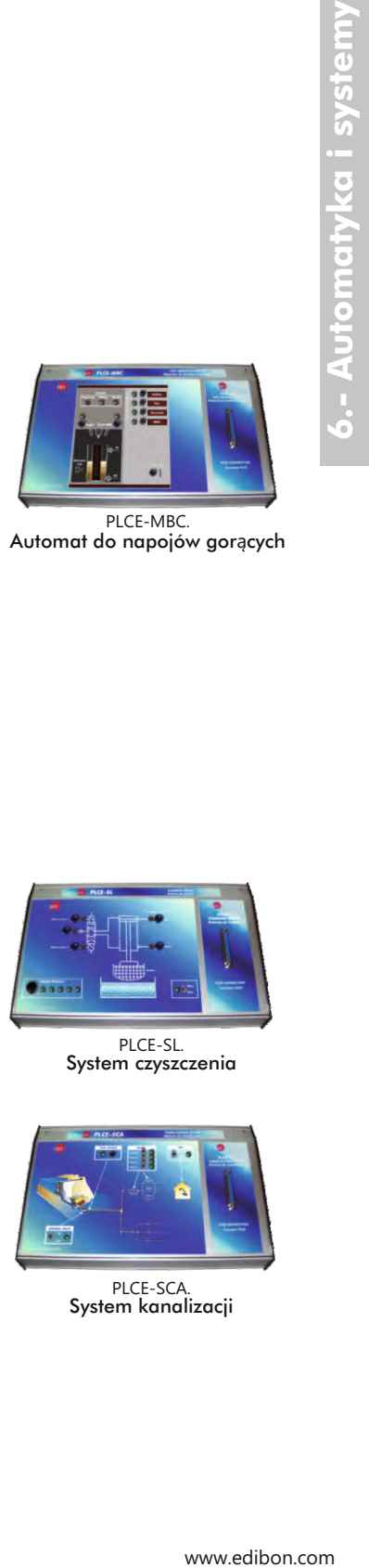

PLCE-SL. System czyszczenia

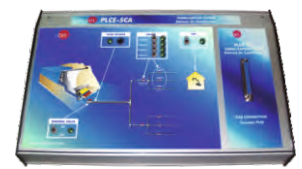

PLCE-SCA. System kanalizacji

[www.edibon.com/products/index.php?area=automationsystems&subarea=plcprocessemulation&lang=en](http://www.edibon.com/products/index.php?area=systemsautomatics&subarea=automaticplc&lang=en)

#### PLCE. **Trenażer sterownika PLC**

**Emulatory procesów dla sterownika PLC** przeznaczone do pracy z modułem PLCE

#### †**Duże systemy przemysłowe**

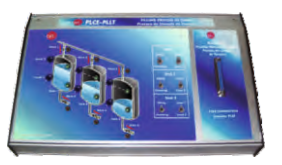

PLCE-PLLT. Proces napełniania zbiorników

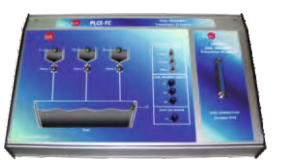

PLCE-TC. Przeróbka węgla

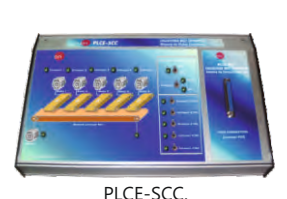

Zbiorczy przenośnik pasowy

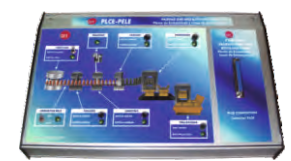

PLCE-PELE. Linia pakowania i butelkowania

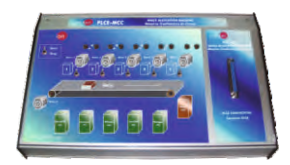

PLCE-MCC Maszyna do segregacji przesyłek pocztowych

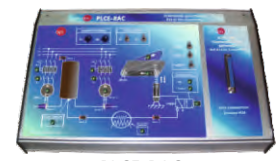

PLCF-RAC Sieć zasilania sprężonym powietrzem

#### †**Proste układy sterowania**

**6.- Automatyka i systemy**

**Automatyka i system** 

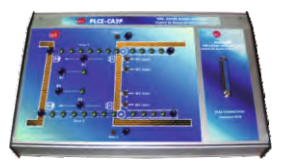

PLCE-CA2P Kontrola dostępu w układzie dwóch drzwi

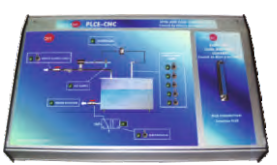

PLCE-CNC. Kontrola poziomu i przepływu

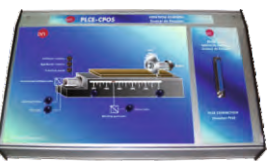

PLCE-CPOS Kontrola położenia

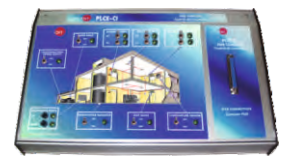

PLCE-CI. Alarm przeciwpożarowy

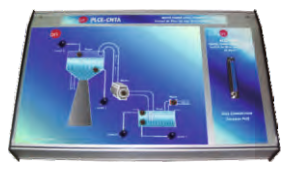

PLCE-CNTA. Kontrola poziomu wody w wieży ciśnień

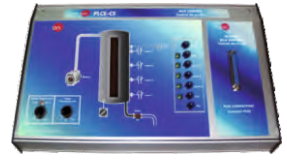

PLCE-CS Sterowanie pracą silosu

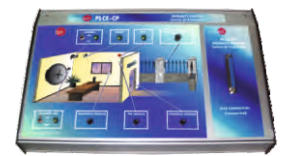

PLCE-CP. Kontrola zbliżeniowa (bezpieczeństwo)

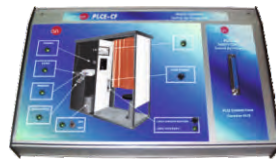

PLCE-CF. Automat do zdjęć

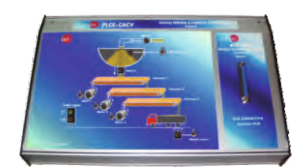

PLCE-CACV. Sterowanie załadunkiem samochodów

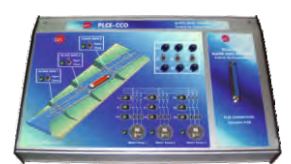

PLCE-CCO. Sterowanie bramą śluzy

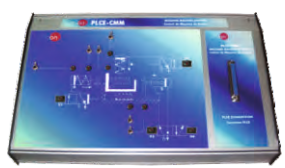

PLCE-CMM. Sterowanie pracą maszyny formierskiej

†**Przemysłowe układy sterowania**

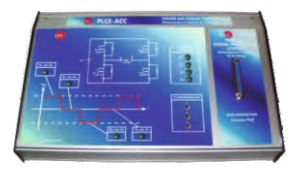

PLCE-ACC Sterowanie załadunkiem

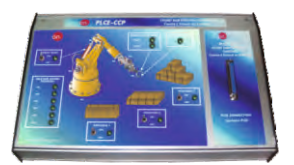

PLCE-CCP. Zliczanie obiektów i kontrola położenia

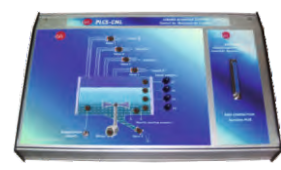

PLCE-CML. Sterowanie przygotowaniem mieszanek cieczy

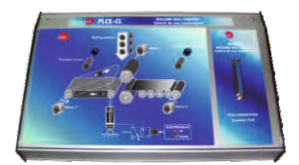

PLCE-CL. Sterowanie pracą walcarki

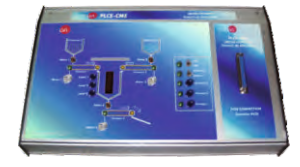

PLCE-CME. Sterowanie pracą mieszalnika

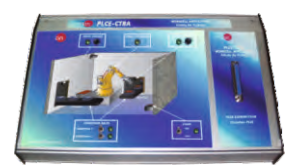

PLCE-CTRA Gniazdo produkcyjne

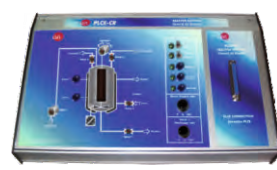

PLCE-CR. Sterowanie pracą reaktora

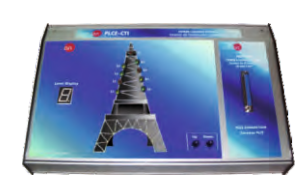

PLCE-CTI. Sterowanie oświetleniem wieży

[www.edibon.com/products/index.php?area=automationsystems&subarea=plcprocessemulation&lang=en](http://www.edibon.com/products/index.php?area=systemsautomatics&subarea=automaticplc&lang=en)

#### PLCE. **Trenażer sterownika PLC**

**Emulatory procesów dla sterownika PLC** przeznaczone do pracy z modułem PLCE

#### †**Aplikacje termiczne**

 $\Box$ 

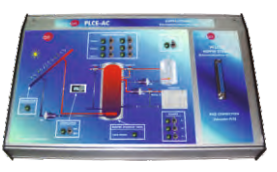

PLCE-AC. Zbiornik ciepła

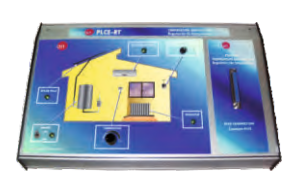

PLCE-RT. Regulacja temperatury

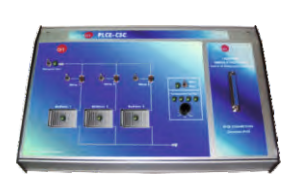

PLCE-CSC. Sterowanie systemem ogrzewania

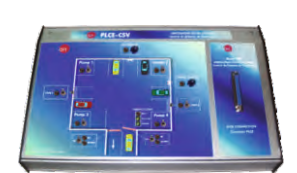

PLCE-CSV. Sterowanie systemem wentylacji

## †**Sterowanie pracą maszyn elektrycznych (silników)**

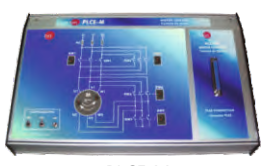

PLCE-M. Sterowanie pracą silnika

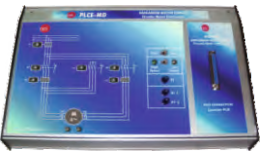

PLCE-MD. Obwód silnika Dahlandera

## †**Alarmy / Sterowanie przepływem prądu**

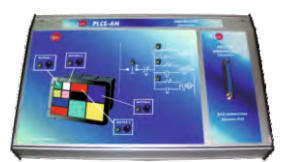

PLCE-AN. Wskaźnik przyzewowy

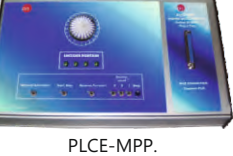

Sterowanie pracą silnika krokowego

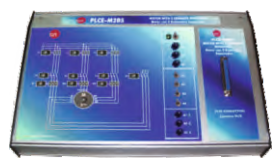

PLCE-M2BS. Silnik z dwoma niezależnymi uzwojeniami

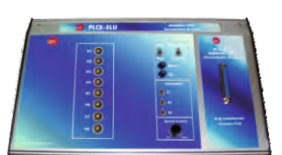

PLCE-SLU. Światła pozycyjne

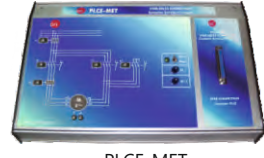

PLCE-MET. Połączenie gwiazda - trójkąt

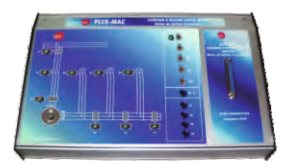

PLCE-MAC. Rozruch silnika z uzwojonym wirnikiem

PLCE-CPR. Kompensacja prądu biernego

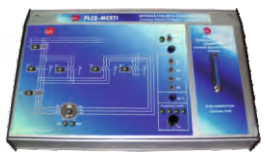

PLCE-MCETI. Odwracalne połączenie gwiazda – trójkąt

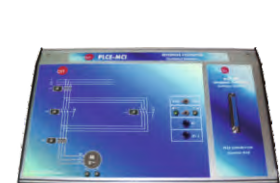

PLCE-MCI. Układ stycznikowy nawrotny

[www.edibon.com/products/index.php?area=automationsystems&subarea=plcrealapplications&lang=en](http://www.edibon.com/products/index.php?area=systemsautomatics&subarea=automaticplc&lang=en)

#### PLCE. **Trenażer sterownika PLC**

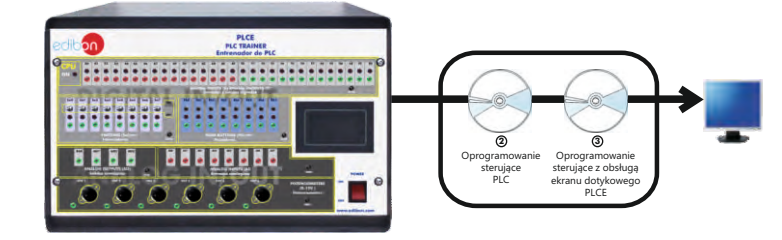

**Rzeczywiste zastosowania sterowników PLC w małej skali** (do pracy z układem PLCE)

## †**Czujniki**

**6.- Automatyka i systemy**

Automatyka i systemy

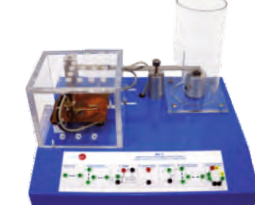

PLCE-BS1. Moduł testowania drgań i odkształceń

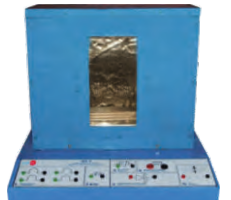

PLCE-BS5. Moduł testowania pieca

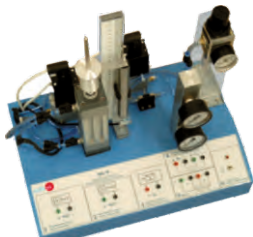

PLCE-BS9 Moduł testowania układów pneumatycznych

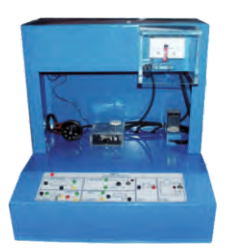

PLCE-BS2. Moduł pomiaru temperatury

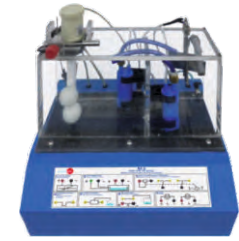

PLCE-BS6. Moduł pomiaru poziomu cieczy

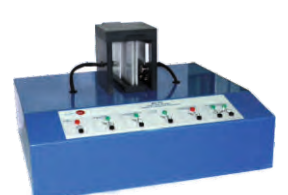

PLCE-BS10. Moduł testowania oświetlenia

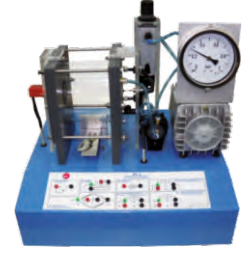

PLCE-BS3. Moduł pomiaru ciśnienia

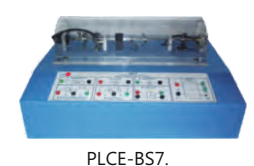

Moduł testowania tachometrów

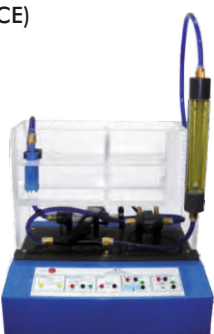

PLCE-BS4. Moduł pomiaru przepływu

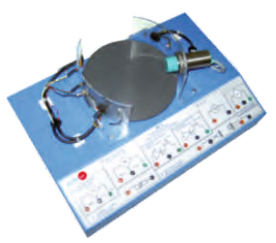

PLCE-BS8. Moduł testowania czujników zbliżeniowych

Pozostałe dostępne: **Moduły prznenośńików taśmowych** † **Moduły wind** †

6.3- **Automatyka (przemysłowe zastosowania sterowników PLC)** nts/index.php?area=automationsystems&subarea=plcindustrial&lang=en  $\ll$ )

#### PLC-IN. **Przemysłowy układ sterowania** (wykorzystujący sterownik PLC)

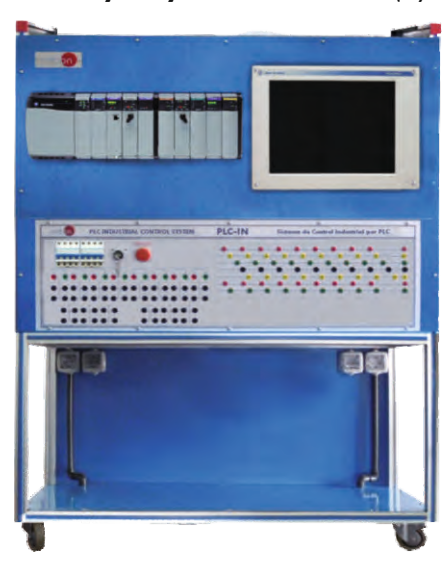

Przemysłowe aplikacje wykorzystujące PLC:

- PLC-IN-1. **Aplikacja sterowania silnikiem**
- PLC-IN-2. **Aplikacja sterowania serwomotorem**

**Itd**.

#### w.edibon.com/products/index.php?area=automationsystems&subarea=plcunitoperations&lang=en SS

PLC-PI. **Moduł sterownika PLC do sterowania pracą jednostek** (do pracy z jednostkami EDIBON sterowanymi komputerowo)

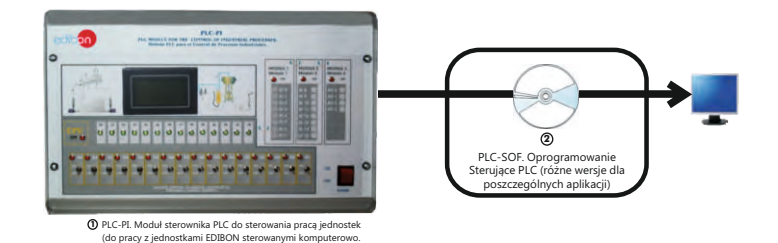

#### **Przykłady zastosowań jednostki PLC:**

## **Obszar Energetyki**:

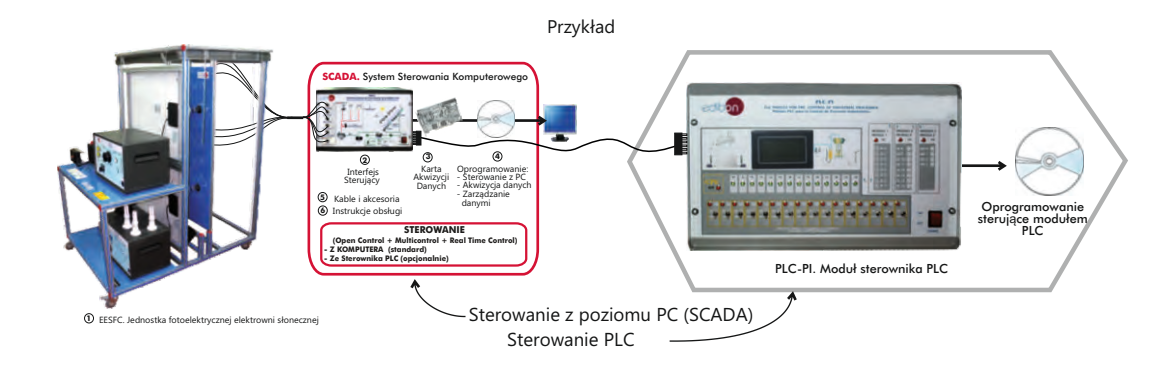

#### Lista zestawów wykorzystujących sterownik PLC-PI:

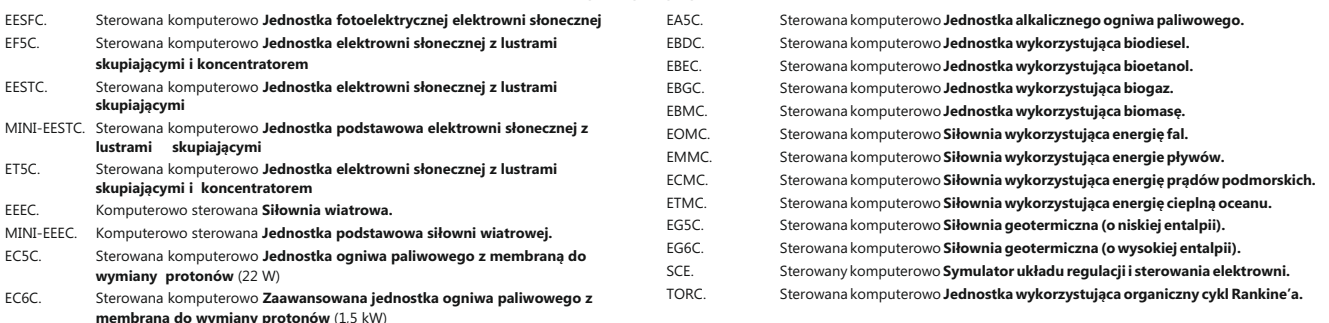

- Wszystkie zestawy mogą być regulowane PID ze sterownika PLC dzięki użyciu jednostki PLC-PI EDIBON wraz z dedykowanym oprogramowaniem EDIBON.

### **Mechanika Płynów & Aerodynamika** :

Przykład

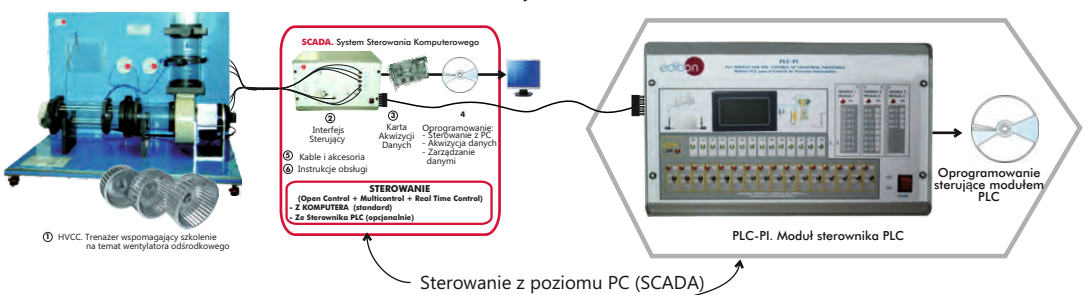

Sterowanie PLC

#### Spis zestawów współpracujących z PLC-PI:

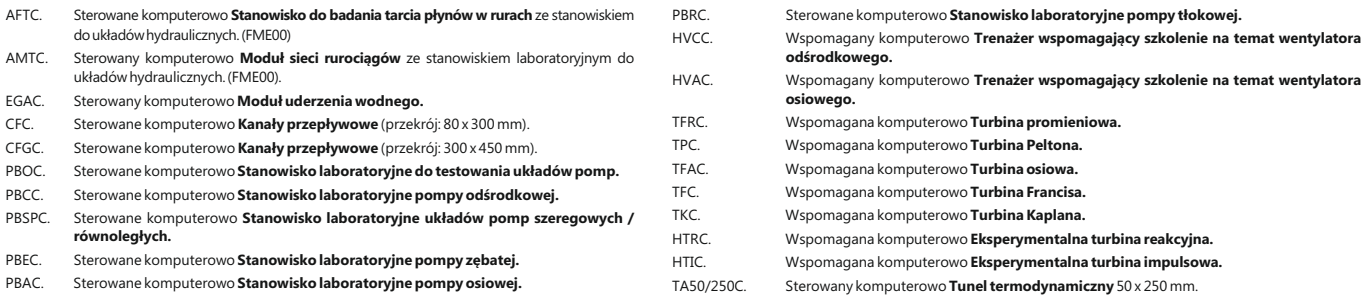

- Wszystkie zestawy mogą być regulowane PID ze sterownika PLC dzięki użyciu jednostki PLC-PI EDIBON wraz z dedykowanym oprogramowaniem EDIBON.

[www.edibon.com/products/index.php?area=automationsystems&subarea=plcunitoperations&lang=en](http://www.edibon.com/products/index.php?area=systemsautomatics&subarea=automaticplc&lang=en)

PLC-PI. **Moduł sterownika PLC do sterowania pracą jednostek** (do pracy z jednostkami EDIBON sterowanymi komputerowo)

Przykłady zastosowania jednostki PLC:

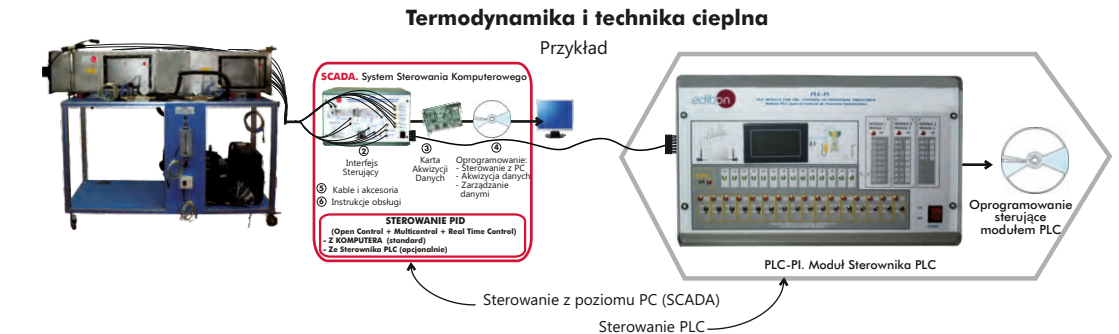

**6.- Automatyka i systemy** 6.- Automatyka i systemy

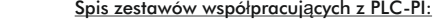

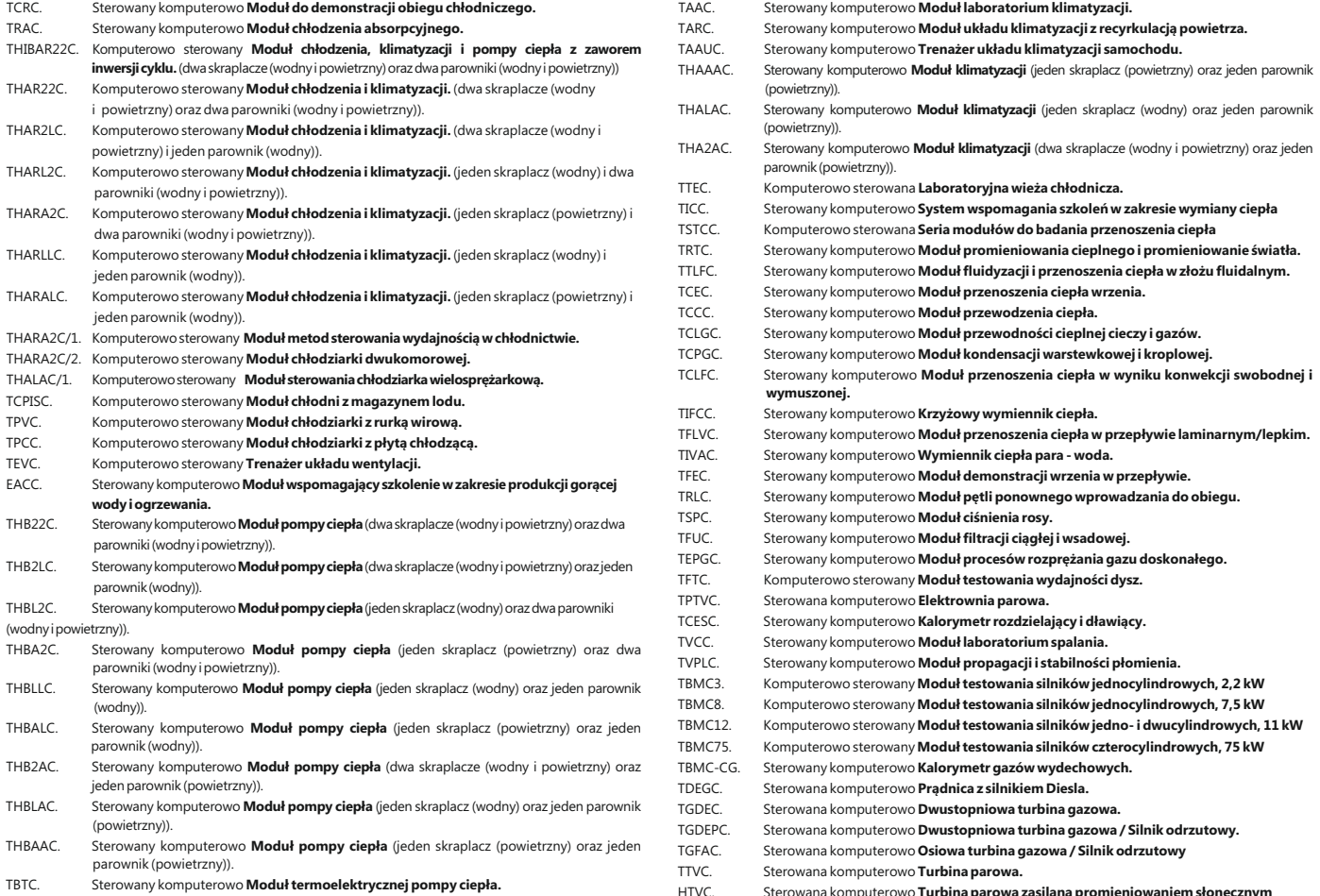

- Wszystkie zestawy mogą być regulowane PID ze sterownika PLC dzięki użyciu jednostki PLC-PI EDIBON wraz z dedykowanym oprogramowaniem EDIBON.

Przykład **Sterowanie Procesem**: PLC-PI. Moduł Sterownika PLC Oprogramowanie sterujące modułem PLC UCP. Komputerowo Sterowany **System sterowania procesami z elektronicznie sterowanym** CPIC-C. Sterowana komputerowo **Instalacja sterowania procesem przemysłowym zaworem oprzyrządowaniem i modułem serwisowym (tylko przepływ). 1**UCP. Process Control System, with electronic control valve Spis zestawów współpracujących z PLC-PI: Sterowanie z poziomu PC (SCADA) Sterowanie PLC **3 4 2 5 6** Karta Akwizycji Danych Interfejs Sterujący Oprogramowanie: - Akwizycja danych - Zarządzanie danymi - Sterowanie z PC Kable i akcesoria Instrukcje obsługi **SCADA.** System Sterowania Komputerowego  **STEROWANIE PID (Open Control + Multicontrol + Real Time Control) - Z KOMPUTERA (standard) - Ze Sterownika PLC (opcjonalnie)**

| UCPCN.           | Komputerowo sterowany System sterowania procesami z pneumatycznym zaworem<br>steruiacvm                                                                | CPIC-T. | Sterowana komputerowo Instalacja sterowania procesem przemysłowym<br>oprzyrządowaniem i modułem serwisowym (tylko temperatura). |
|------------------|----------------------------------------------------------------------------------------------------|---------|----------------------------------------------------------------------------------------------------|
| UCPCV.<br>UCP-P. | Komputerowo sterowany System sterowania procesami ze sterownikiem predkości<br>Komputerowo sterowany System sterowania procesami do badania ciśnienia  | CPIC-N. | Sterowana komputerowo Instalacja sterowania procesem przemysłowym<br>oprzyrządowaniem i modułem serwisowym (tylko poziom).      |
|                  | (powietrza)                                                                                                    | CPIC-P. | Sterowana komputerowo Instalacja sterowania procesem przemysłowym                                                               |
| CPIC.            | Sterowana komputerowo Instalacja sterowania procesem przemysłowym<br>oprzyrządowaniem i modułem serwisowym (przepływ, temperatura, poziom i ciśnienie) |         | oprzyrządowaniem i modułem serwisowym (tylko ciśnienie).                                                                        |

- Wszystkie zestawy mogą być regulowane PID ze sterownika PLC dzięki użyciu jednostki PLC-PI EDIBON wraz z dedykowanym oprogramowaniem EDIBON.

## com/products/index.php?area=automa<u>tionsystems&subarea=plcunitoperations&lang=en</u> sen

## PLC-PI. **Moduł sterownika PLC do sterowania pracą jednostek** (do pracy z jednostkami EDIBON sterowanymi komputerowo)

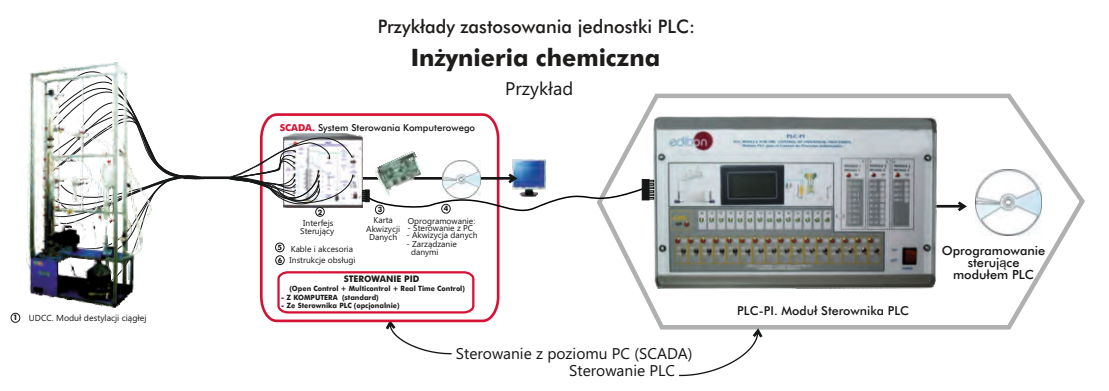

Spis zestawów współpracujących z PLC-PI:

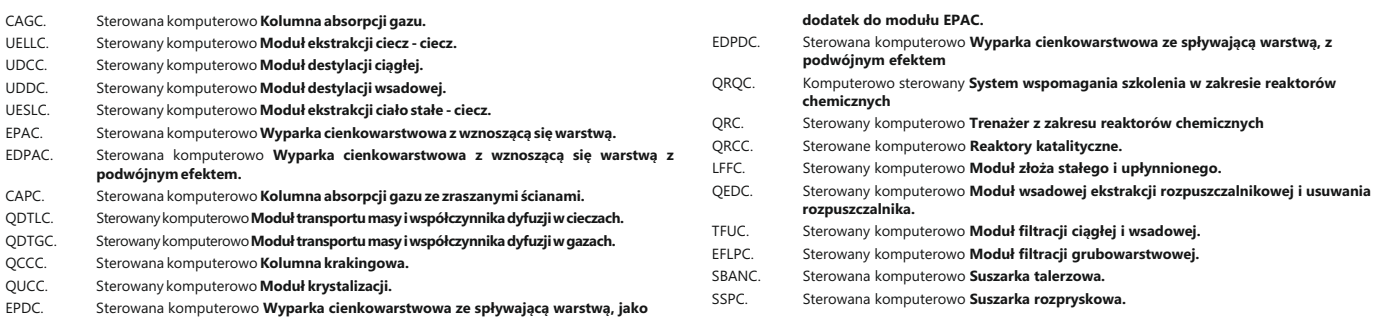

- Wszystkie zestawy mogą być regulowane PID ze sterownika PLC dzięki użyciu jednostki PLC-PI EDIBON wraz z dedykowanym oprogramowaniem EDIBON.

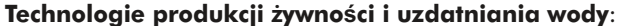

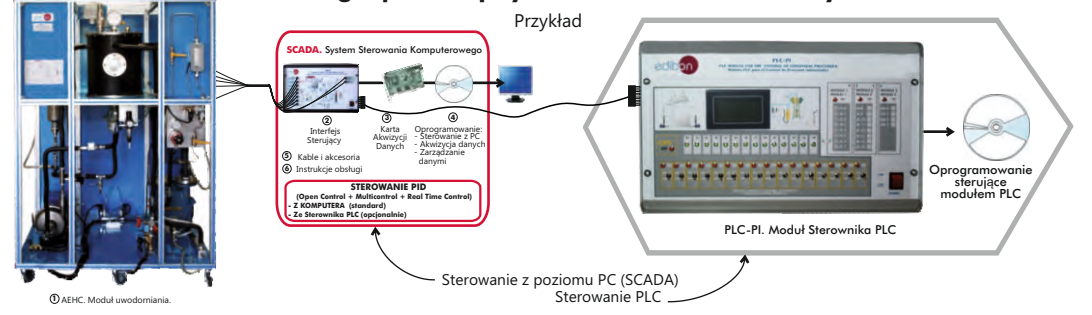

#### Spis jednostek współpracujących z PLC-PI:

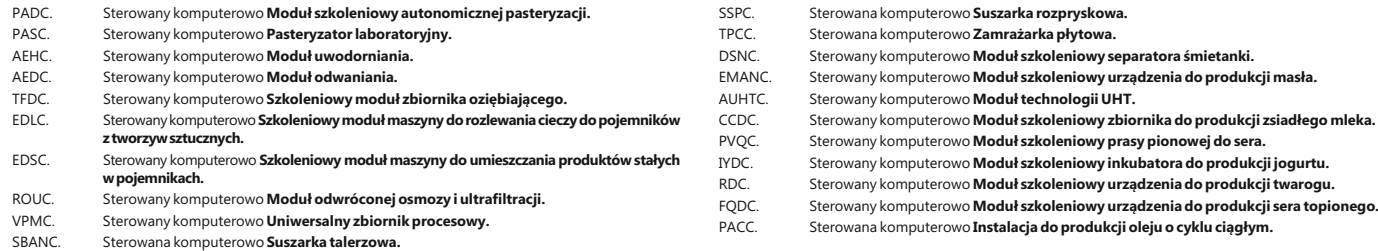

- Wszystkie zestawy mogą być regulowane PID ze sterownika PLC dzięki użyciu jednostki PLC-PI EDIBON wraz z dedykowanym oprogramowaniem EDIBON.

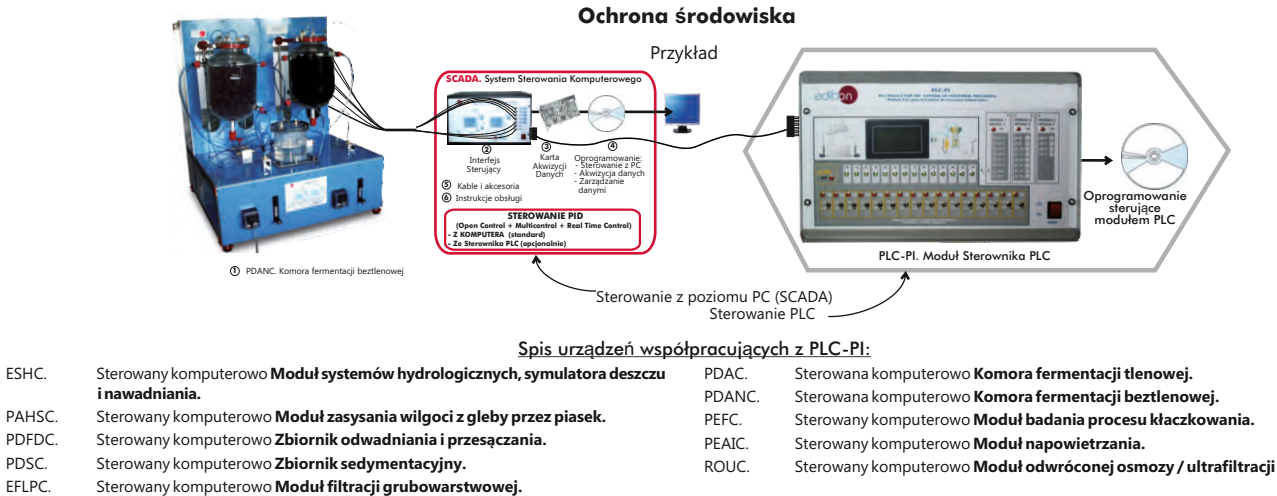

Sterowany komputerowo **Moduł filtracji grubowarstwowej**.

- Wszystkie zestawy mogą być regulowane PID ze sterownika PLC dzięki użyciu jednostki PLC-PI EDIBON wraz z dedykowanym oprogramowaniem EDIBON.

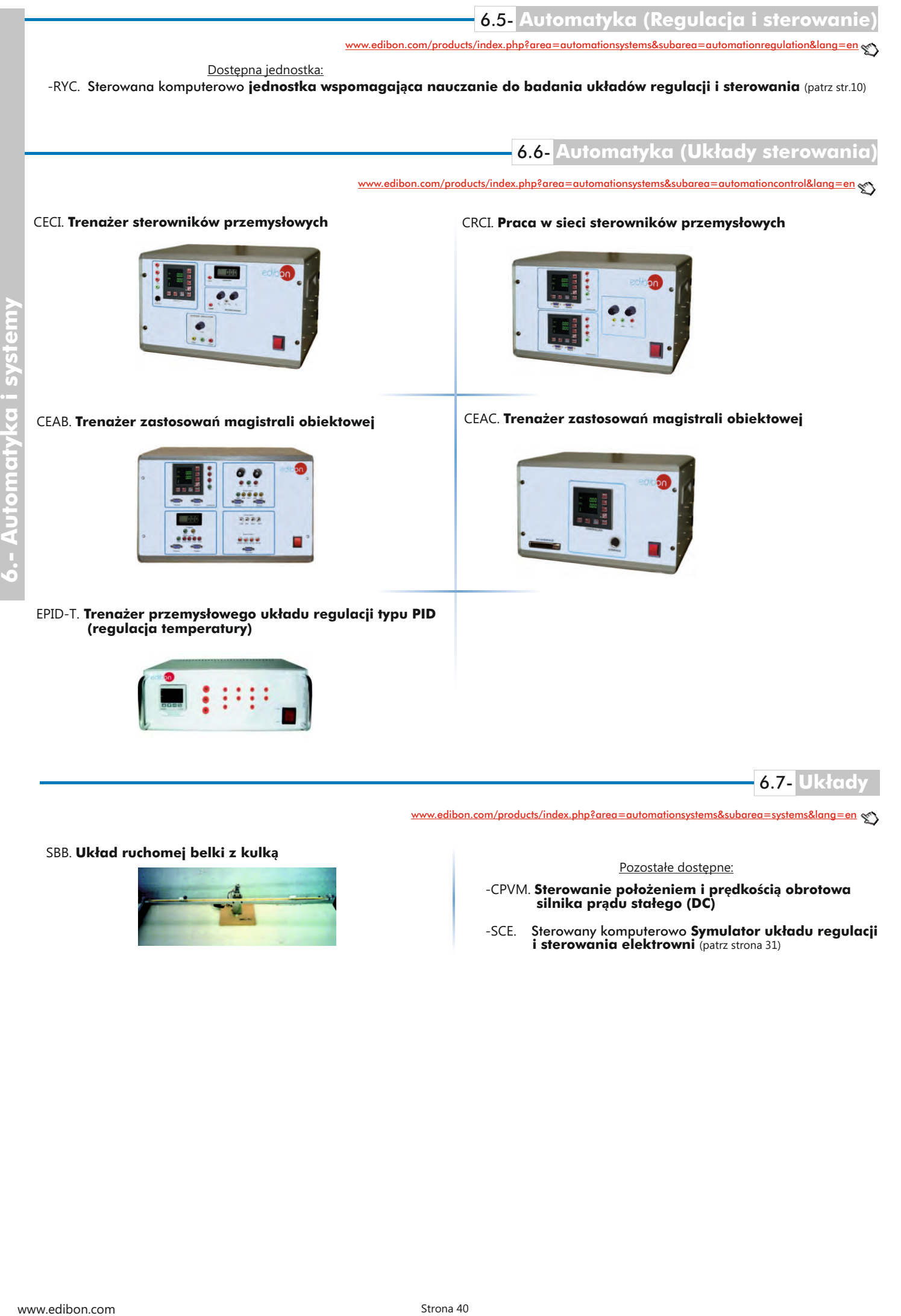

SBB. **Układ ruchomej belki z kulką**

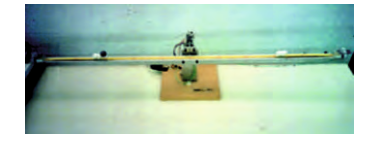

Pozostałe dostępne:

-CPVM. **Sterowanie położeniem i prędkością obrotowa silnika prądu stałego (DC)**

-SCE. Sterowany komputerowo **Symulator układu regulacji i sterowania elektrowni** (patrz strona 31)

# w.edibon.com/products/index.php?area=mechanicsmaterials&subarea=basic&lang=en se

## LIMEBA. **Zintegrowane laboratorium podstaw mechaniki**

**Panel główny**

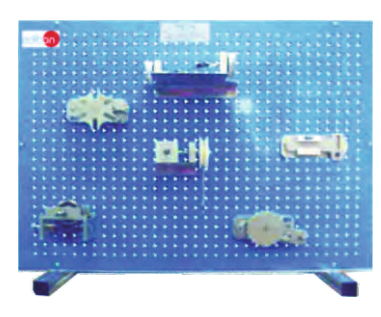

**Moduły**

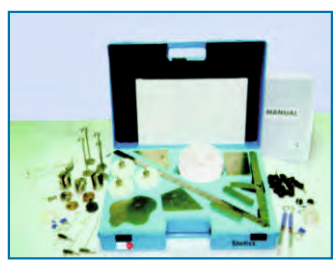

MECA1. Doświadczenia z zakresu statyki

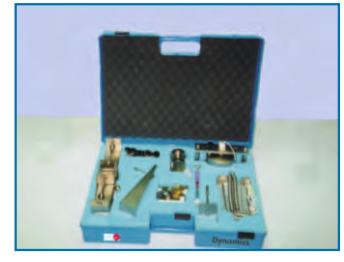

MECA4. Doświadczenia z zakresu dynamiki

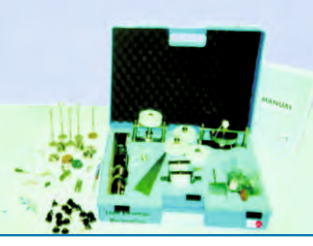

MECA2. Doświadczenia z mechanizmami umożliwiającymi zwiększenie ładunku

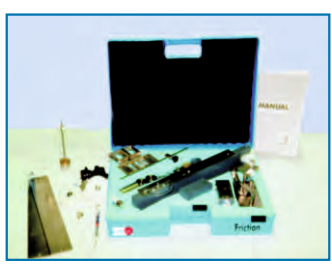

MECA5. Doświadczenia dotyczące tarcia

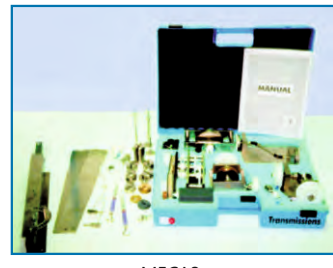

MECA3. Doświadczenia z przekładniami

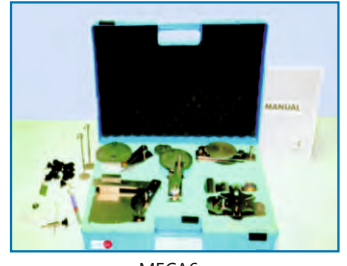

MECA6. Doświadczenia z mechanizmami specjalnymi

#### **CAI. System szkoleń wspomaganych komputerowo**

Oprogramowanie wykładowcy Oprogramowanie dla studenta

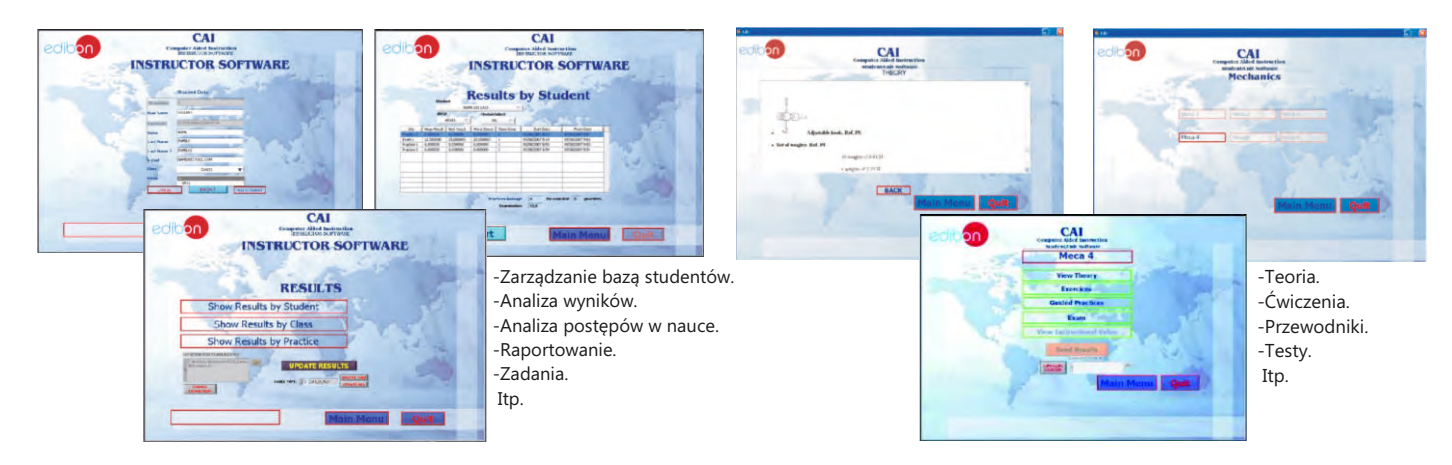

Dostępne pakiety oprogramowania:

- -
- MECA1/SOF. Doświadczenia z zakresu statyki MECA4/SOF. Doświadczenia z zakresu dynamiki.
- MECA2/SOF. Doświadczenia z mechanizmami MECA5/SOF. Doświadczenia dotyczące tarcia.
- umożliwiającymi zwiększenie ładunku MECA6/SOF. Doświadczenia z mechanizmami - MECA3/SOF. Doświadczenia z przekładniami. specjalnymi.

## LIMEBA. **Zintegrowane laboratorium podstaw mechaniki**

## **LIMEBA/CAL. Oprogramowanie systemu uczenia się wspomaganego komputerowo (Obliczanie wyników i analiza)**

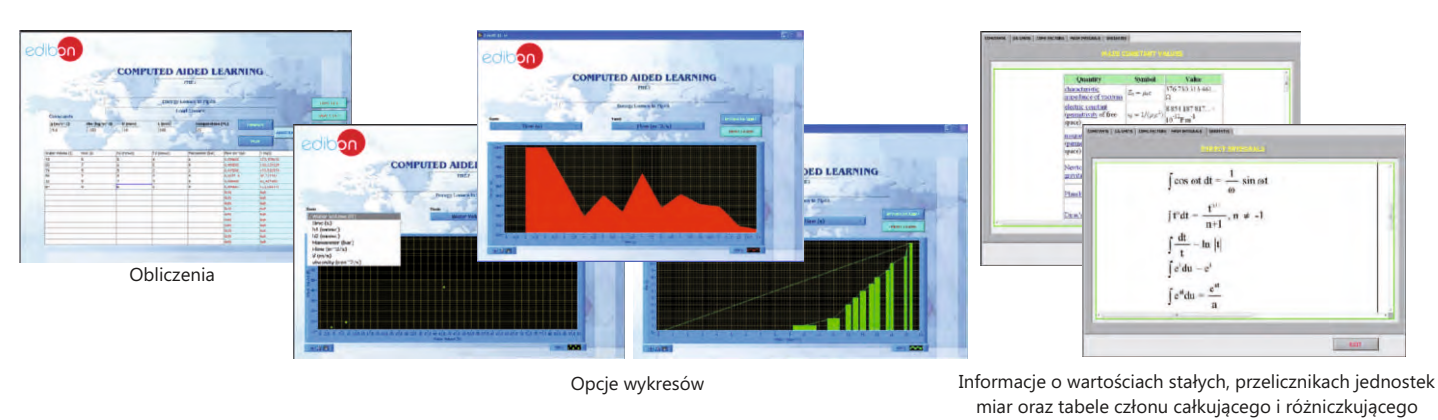

Dostępne pakiety opogramowania:

- MECA1/CAL. Doświadczenia z zakresu statyki MECA4/CAL. Doświadczenia z zakresu dynamiki.
	-
- 
- MECA3/CAL. Doświadczenia z przekładniami.
- 
- MECA2/CAL. Doświadczenia z mechanizmami MECA5/CAL. Doświadczenia dotyczące tarcia.
	- umożliwiającymi zwiększenie ładunku MECA6/CAL. Do świadczenia z mechani z mami<br>Doświadczenia z przekładniami.

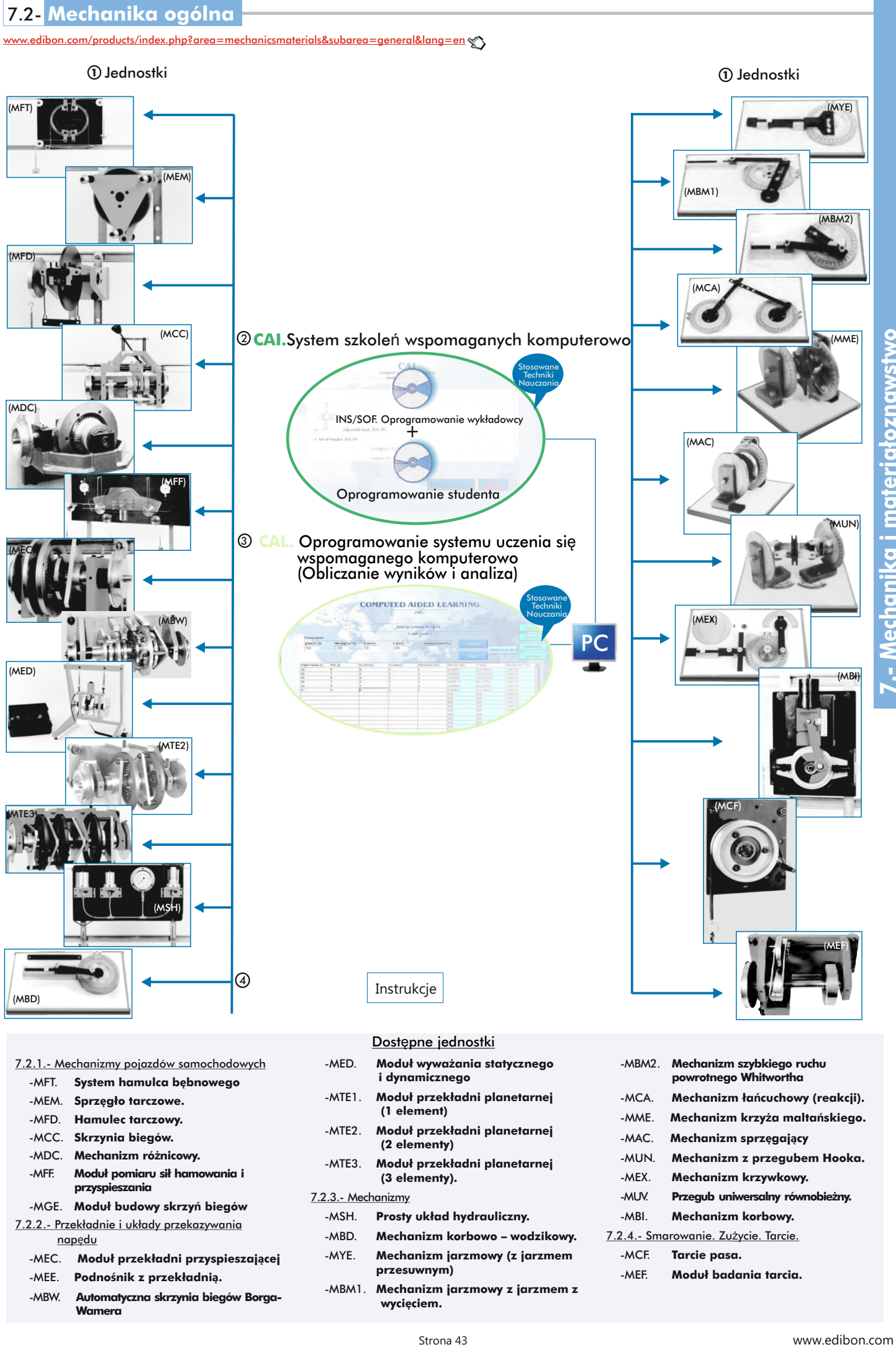

- - **i dynamicznego powrotnego Whitwortha** -MFT. **System hamulca bębnowego**
	-
	-
	-
- **przyspieszania**
- -MGE. **Moduł budowy skrzyń biegów**
- 
- -MYE. **Mechanizm jarzmowy (z jarzmem** -MCF. **Tarcie pasa.** -MEC. **Moduł przekładni przyspieszającej**
- 
- 

Dostępne jednostki

- 
- 
- 
- 

- 
- metal and the matter product of the Mechanizm korbowo wodzikowy.
- **przesuwnym)** -MEF. **Moduł badania tarcia.** -MEE. **Podnośnik z przekładnią.** -MBM1. **Mechanizm jarzmowy z jarzmem z** -MBW. **Automatyczna skrzynia biegów Borga- wyci<sup>ę</sup>ciem. Wamera**
- 7.2.1.- Mechanizmy pojazdów samochodowych -MED. **Moduł wyważania statycznego** -MBM2. **Mechanizm szybkiego ruchu**  -MTE1. **Moduł przekładni planetarnej** -MCA. **Mechanizm łańcuchowy (reakcji).** -MEM. **Sprzęgło tarczowe. (1 element)** -MFD. **Hamulec tarczowy.** -MME. **Mechanizm krzyża maltańskiego.** -MTE2. **Moduł przekładni planetarnej** -MCC. **Skrzynia biegów.** -MAC. **Mechanizm sprzęgaj<sup>ą</sup>cy (2 elementy)** -MDC. **Mechanizm różnicowy.** -MUN. **Mechanizm z przegubem Hooka.** -MTE3. **Moduł przekładni planetarnej Mechanizm krzywkowy.** 7.2.3.- Mechanizmy -MUV. **Przegub uniwersalny równobieżny.** -MSH. **Prosty układ hydrauliczny.** -MBI. **Mechanizm korbowy.** 7.2.2.- Przekładnie i układy przekazywania

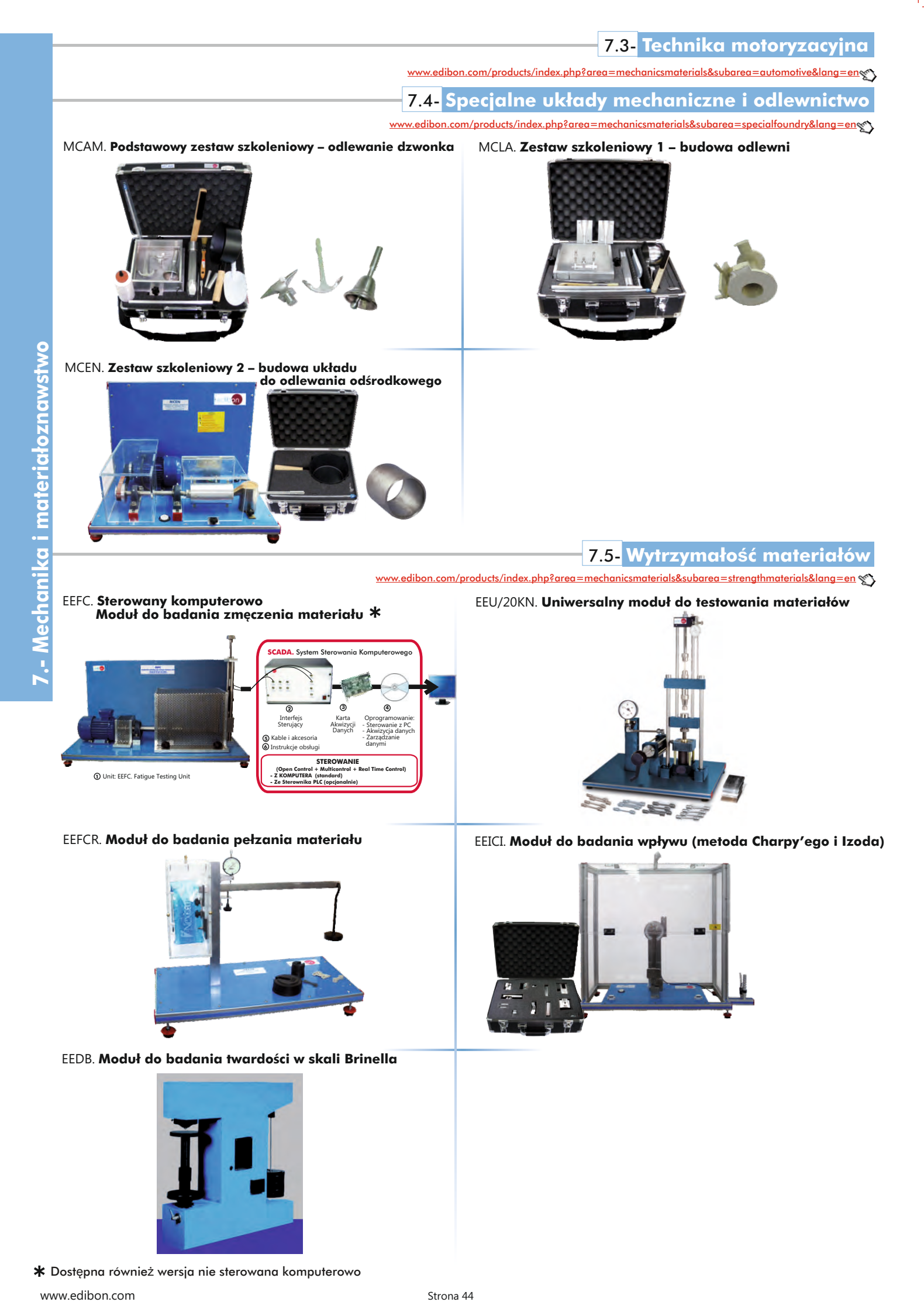

Dostępna również wersja nie sterowana komputerowo www.edibon.com

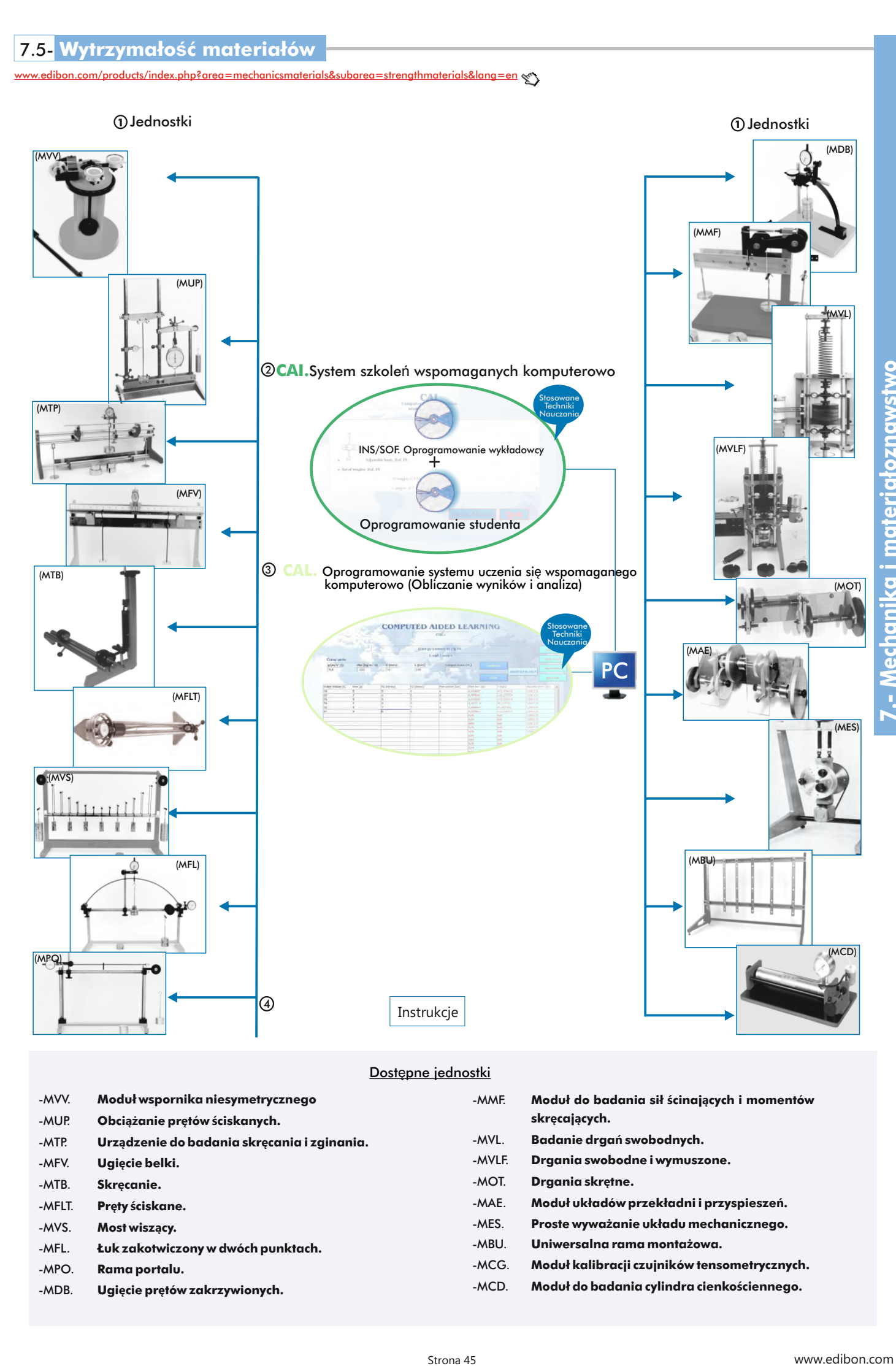

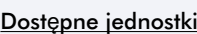

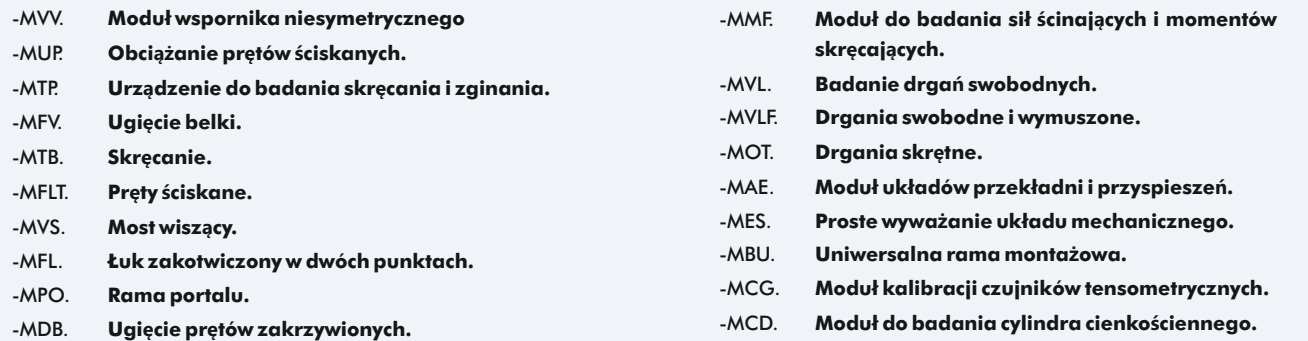

**7.5- Wytrzymałość materiałów** 

[www.edibon.com/products/index.php?area=mechanicsmaterials&subarea=strengthmaterials&lang=en](http://www.edibon.com/products/index.php?area=mechanicsmaterials&subarea=strengthmaterials&lang=en)

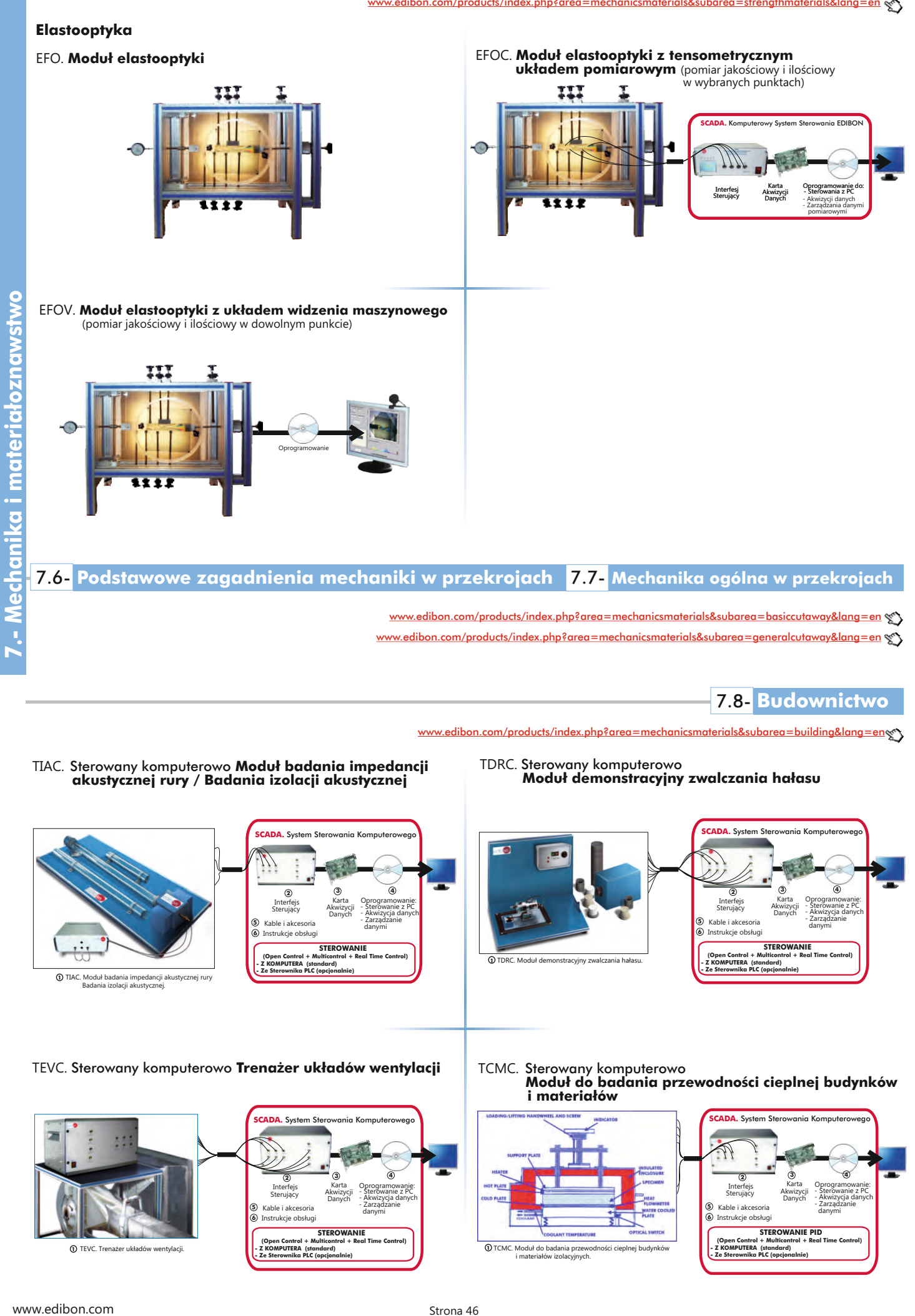

# **10** 7.8- **Budownictwo**

[www.edibon.com/products/index.php?area=mechanicsmaterials&subarea=building&lang=en](http://www.edibon.com/products/index.php?area=mechanicsmaterials&subarea=building&lang=en)

- TIAC. Sterowany komputerowo **Moduł badania impedancji akustycznej rury / Badania izolacji akustycznej**
- TDRC. Sterowany komputerowo **Moduł demonstracyjny zwalczania hałasu**

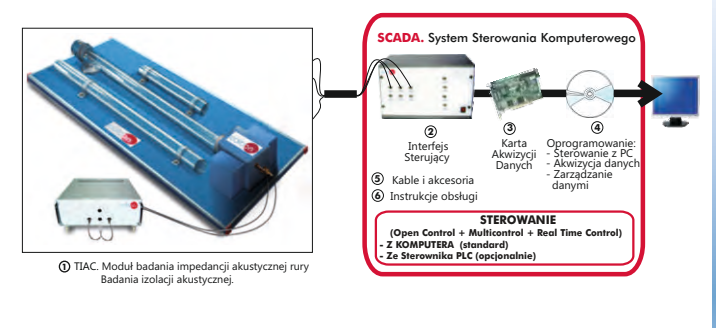

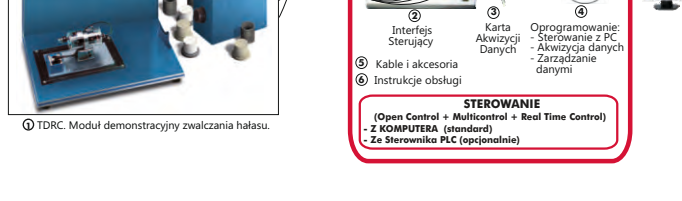

**SCADA.** System Ste

TEVC. Sterowany komputerowo **Trenażer układów wentylacji**

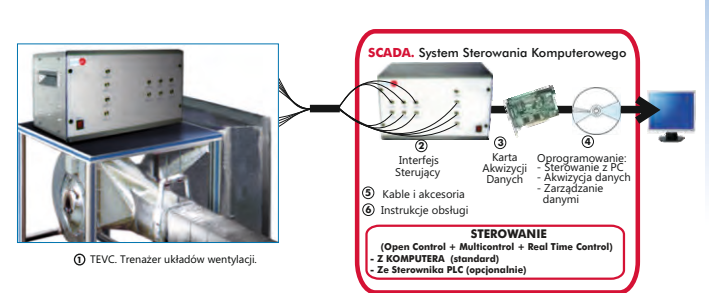

 TCMC. Sterowany komputerowo **Moduł do badania przewodności cieplnej budynków i materiałów** 

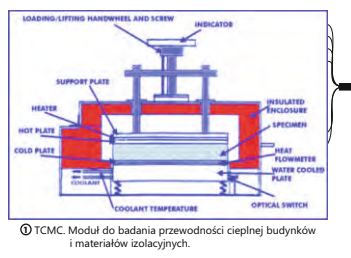

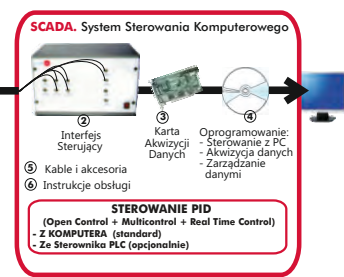

www.edibon.com

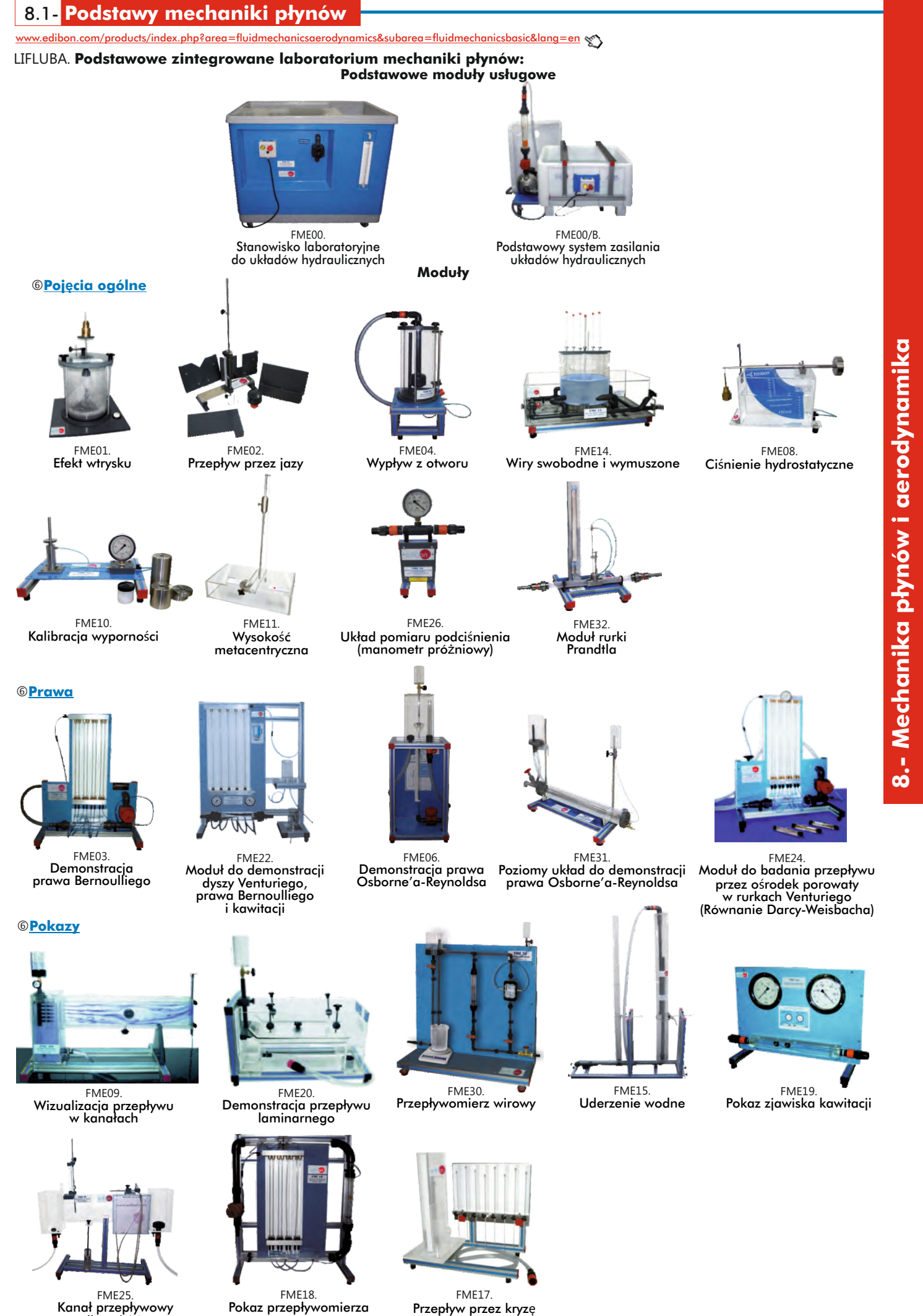

Strona 47

o długości 1 m

i strumień swobodny